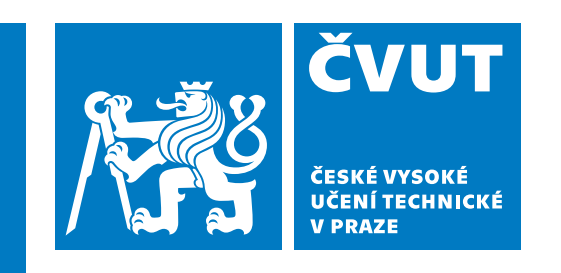

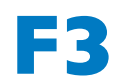

**F3 Fakulta elektrotechnická Katedra teorie obvodů**

**Bakalářská práce**

# **Analýza EMG při hodnocení lokální fyzické zátěže**

**Tomáš Kysela Lékařská elektronika a bioinformatika**

**Květen 2024 Vedoucí práce: Ing. Jaromír Doležal, Ph.D.**

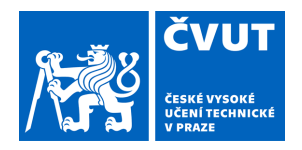

# ZADÁNÍ BAKALÁŘSKÉ PRÁCE

#### **I. OSOBNÍ A STUDIJNÍ ÚDAJE**

Příjmení: **Kysela** Jméno: **Tomáš** Osobní číslo: **503177** 

Fakulta/ústav: **Fakulta elektrotechnická** 

Zadávající katedra/ústav: **Katedra teorie obvodů** 

Studijní program: **Lékařská elektronika a bioinformatika** 

#### **II. ÚDAJE K BAKALÁŘSKÉ PRÁCI**

Název bakalářské práce:

#### **Analýza EMG při hodnocení lokální fyzické zátěže**

Název bakalářské práce anglicky:

#### **EMG analysis in the assessment of local physical load**

Pokyny pro vypracování:

Cílem práce je navrhnout a implementovat SW pro hodnocení lokální svalové zatěže v souladu se zavedenou metodikou v praxi. Práce má vést k přesnějším vyhodnocení při různých typech fyzických činností. Měření a vyhodnocení se pro účely pracovního lékařství řídí metodikou v Nařízení vlády č. 361/2007 Sb. Prostudujte aktuální stav problematiky měření a vyhodnocení lokální svalové záteže v ergonomii. Navrhněte a realizujte vhodnou metodu (metody) pro analýzu EMG. Navrhněte experimentální měření opakujících se fyzických operací, prováděných horními končetinami. Měření realizujte pomocí dodaného HW zařízení SHIMMER. Otestuje navrženou metodu na měřených datech.

Seznam doporučené literatury:

Nařízení vlády č. 361/2007 Sb., dostupné online: https://www.zakonyprolidi.cz/cs/2007-361 Tankisi, H. et al. Standards of instrumentation of EMG. Clinical Neurophysiology 131(2020), 243-258, Elsevier. https://doi.org/10.1016/j.clinph.2019.07.025 Ranaldi, S., De Marchis, C., , S.Conforto. An automatic, adaptive, information-based algorithm for the extraction of the sEMG envelope. Journal of Electromyography and Kinesiology 42 (2018) 1–9. Elsevier. https://doi.org/10.1016/j.jelekin.2018.06.001

Jméno a pracoviště vedoucí(ho) bakalářské práce:

#### **Ing. Jaromír Doležal, Ph.D. CIIRC ČVUT v Praze**

Jméno a pracoviště druhé(ho) vedoucí(ho) nebo konzultanta(ky) bakalářské práce:

Datum zadání bakalářské práce: **16.02.2024** Termín odevzdání bakalářské práce: **24.05.2024** 

Platnost zadání bakalářské práce: **21.09.2025** 

\_\_\_\_\_\_\_\_\_\_\_\_\_\_\_\_\_\_\_\_\_\_\_\_\_\_\_ \_\_\_\_\_\_\_\_\_\_\_\_\_\_\_\_\_\_\_\_\_\_\_\_\_\_\_ \_\_\_\_\_\_\_\_\_\_\_\_\_\_\_\_\_\_\_\_\_\_\_\_\_\_\_ Ing. Jaromír Doležal, Ph.D. podpis vedoucí(ho) práce

doc. Ing. Radoslav Bortel, Ph.D. podpis vedoucí(ho) ústavu/katedry

prof. Mgr. Petr Páta, Ph.D. podpis děkana(ky)

### **III. PŘEVZETÍ ZADÁNÍ**

Student bere na vědomí, že je povinen vypracovat bakalářskou práci samostatně, bez cizí pomoci, s výjimkou poskytnutých konzultací. Seznam použité literatury, jiných pramenů a jmen konzultantů je třeba uvést v bakalářské práci.

Datum převzetí zadání **Podpis studenta** Podpis studenta

.

## **Poděkování / Prohlášení**

Tímto bych chtěl poděkovat především vedoucímu mé práce panu Ing. Jaromíru Doležalovi, Ph.D., a to za ochotu se pravidelně a často scházet ke konzultacím, podporu při řešení všech potíží spojených s psaním bakalářské práce a za velmi milý přístup.

Dále bych chtěl poděkovat Ing. Jindřichovi Adolfovi za ochotu a přístup při provádění experimentů a konzultace při porovnávání přístrojů Shimmer a GETA.

Dále velké poděkování patří paní doc. Ing. Lence Lhotské, CSc. za zprostředkování této práce a Ing. Iloně Kačerové, Ph.D. za ochotu a rady při měření a poskytnutí přístroje GETA.

Na závěr bych chtěl poděkovat rodině a přátelům, kteří mne v průběhu psaní této práce nemálo podporovali.

Prohlašuji, že jsem předloženou práci vypracoval samostatně a že jsem uvedl veškeré použité informační zdroje v souladu s Metodickým pokynem o dodržování etických principů při přípravě vysokoškolských závěrečných prací.

........................................

V Praze dne 23. 5. 2024

## **Abstrakt / Abstract**

Detekce rizikových pracovních procesů je klíčová pro prevenci onemocnění z povolání spojených s nadměrnou dlouhodobou jednostrannou zátěží končetin. Tato práce zkoumá současnou metodiku měření pracovníků za účelem detekce rizikových procesů pomocí elektromyografie, z které se počítají vynaložené síly. Ty se spolu s počtem pohybů užívají k porovnání s hygienickými limity. Následně navrhuje novou poloautomatizovanou metodu detekce pohybových cyklů, kterou ověřuje na naměřených experimentálních datech.

**Klíčová slova:** EMG, detekce pohybů, MATLAB, fyziologie práce

Detection of high-risk work processes is crucial in preventing occupational diseases associated with prolonged one-sided strain on limbs. This thesis examines the current methodology of measuring workers to detect such processes using electromyography, from which exerted force is calculated. This force, in relation to a number of movements, is used in determining hygienic limits. Then, it proposes a new semiautomated method for detecting movement cycles, which is validated using experimental data.

**Keywords:** EMG, movement detection, MATLAB, work physiology

**Title translation:** EMG analysis in the assessment of local physical load

## **Obsah /**

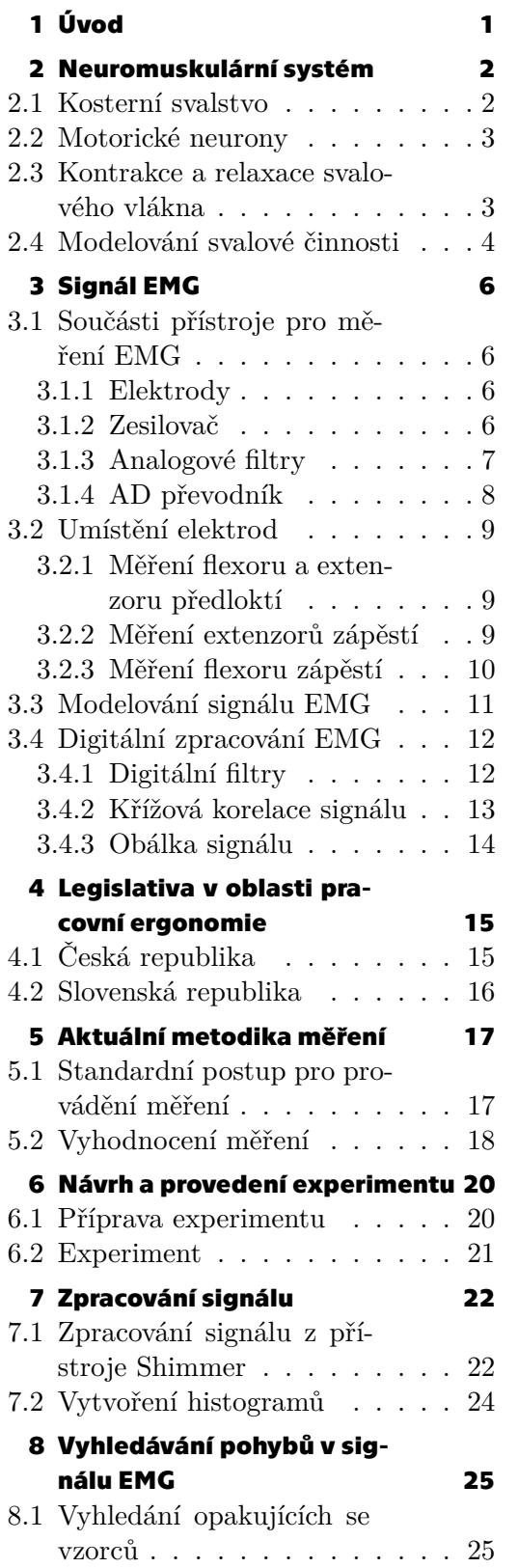

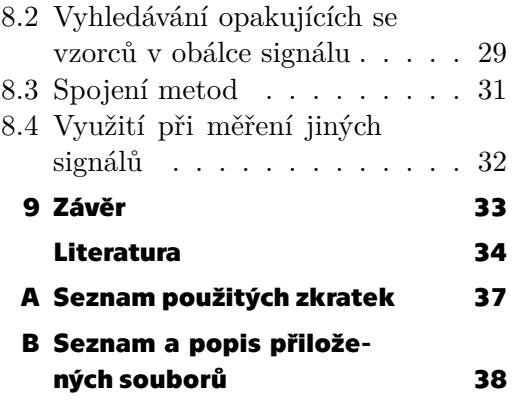

## **Tabulky / Obrázky**

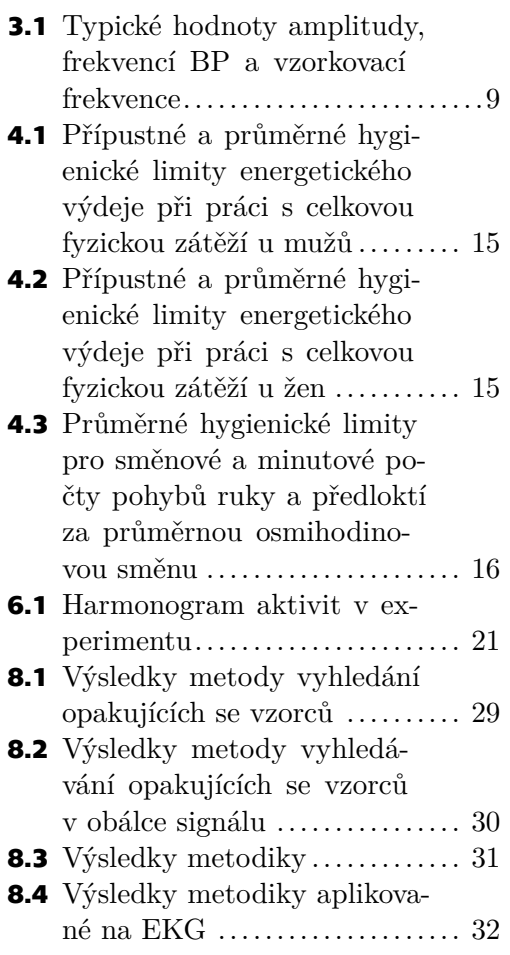

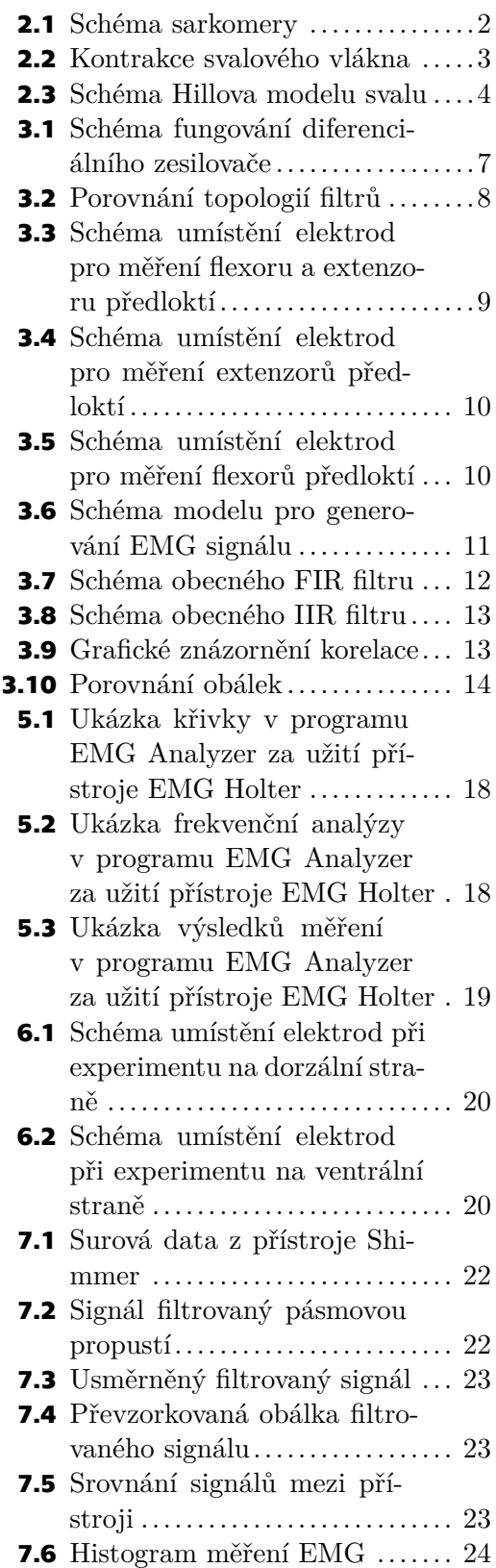

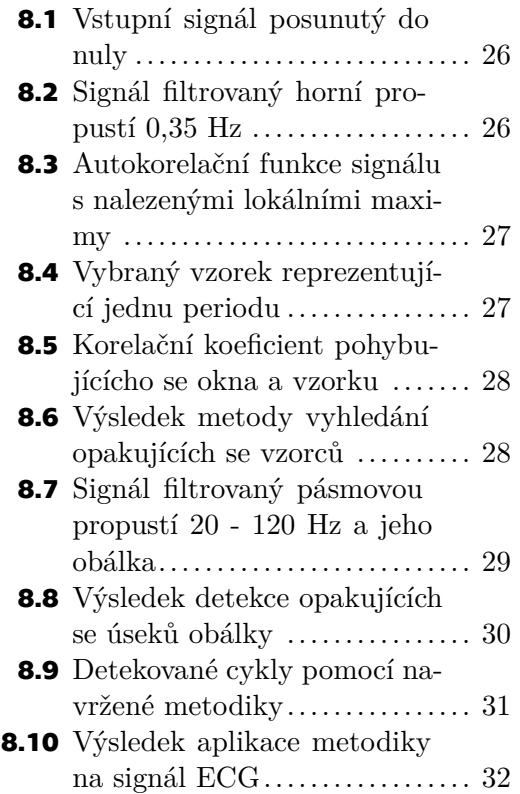

<span id="page-10-1"></span><span id="page-10-0"></span>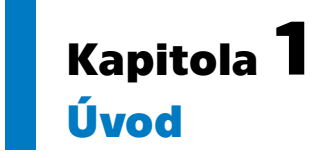

Nemoci z povolání způsobené dlouhodobým přetěžováním končetin tvořily v letech 2013 až 2020 30 %, v roce 2017 dokonce 42 %, hlášených nemocí z povolání [\[1\]](#page-43-1). Mezi tyto nemoci se řadí například syndrom karpálního tunelu, tenisový loket, tendinitida, či bursitida [\[2\]](#page-43-2). Za účelem předcházení výskytů mimo jiné těchto zranění z povolání bylo vydáno Nařízení vlády č. 361/2007 Sb. Pro kontrolu pracovních procesů a jejich souladu s legislativou se využívá přístroje EMG Holter se softwarovým zpracováním v programu EMG Analyzer, oboje od společnosti GETA Centrum s.r.o., která má v oblasti měření ergonomie práce na našem území prakticky monopol.

V první části je vysvětleno fungování přístrojů pro měření [EMG.](#page-46-2) Nejdříve je vysvětleno fungování neuromuskulárního systému a následně jeho obecné zpracování.

V druhé části práce je vysvětleno stávající řešení od společnosti GETA Centrum s.r.o. a následně shrnuto dané Nařízení vlády.

Ve třetí části se pak zabýváme návrhem softwaru pro zpracování signálu z přístroje Shimmer. Nejdříve navrhujeme metodu zpracování, na jejímž konci máme stejné výsledky jako stávající řešení od společnosti GETA Centrum s.r.o., aby šlo nový přístroj využít ve stávajících procesech měřících laboratoří. Následně se pokusíme nalézt nové informace za využití detailnějšího signálu z přístroje Shimmer, konkrétně detekci repetitivních vzorů a tedy opakujících se pohybových cyklů.

## <span id="page-11-1"></span><span id="page-11-0"></span>**Kapitola2 Neuromuskulární systém**

Neuromuskulární systém je základem pohybového aparátu člověka. Patří do něj kosterní svalstvo a nervy, které je ovládají.

### <span id="page-11-2"></span>**2.1 Kosterní svalstvo**

Každý sval se skládá ze svalových vláken, která jsou shlukována do svazků. Každý svazek je následně držen pojivovou tkání. Samotné svazky poté nejsou často vedeny pouze jedním směrem, nýbrž jsou různě pootočeny tak, aby součet vektorů jejich sil dohromady tvořil požadovaný vektor.

Každé vlákno se následně skládá z ještě menších dílků zvaných myofibrily. Myofibrily jsou obaleny sarkoplazmatickým retikulem a jsou invaginovány T-tubulami. Každá myofibrila se následně skládá z tlustého a tenkého filamentu.

Tlustý filament je tvořen myosinem. Ten se skládá z šesti polypeptidů, kdy 2 tvoří jeden pár těžkých řetězců a 4 tvoří dva páry lehkých řetězců. Těžký řetězec je převážně stočen do alfa-šroubovice, kde tvoří ocásek myosinové molekule. Na konci každého z těžkých řetězců spolu s párem lehkých řetězců poté tvoří globulární myosinové hlavy.

Tenký filament se skládá převážně z aktinu. Aktin je v tenkém filamentu polymerizován do dvou vláken stočených do alfa-šroubovice. Na této šroubovici jsou místa k vázání myosinu. Tato místa jsou při relaxaci zakrytá tropomyosinem. Na něm jsou v pravidelných intervalech zavěšené komplexy troponinu. Jeho úkolem je při kontrakci navázat ionty vápníku, odstranit tropomyosin a dovolit navázání myosinových hlav na aktin.

Každá myofibrila je pruhované vlákno, ve kterém se jednotlivé sekce nazývají sarkomery. Ve prostřed sarkomery se vyskytuje A-pásmo. Zde se prolínají aktin a myosin. Ve středu A-pásma se nachází M-linie. Ty jsou tvořeny tmavě zbarvenými proteiny vázajícími jednotlivé molekuly myosinu k sobě. Na hranicích sarkomery pak leží I-pásmo obsahující aktin. Uprostřed každého I-pásma se nachází Z-disk, který ohraničuje konce jednotlivých sarkomer.[[3](#page-43-3)]

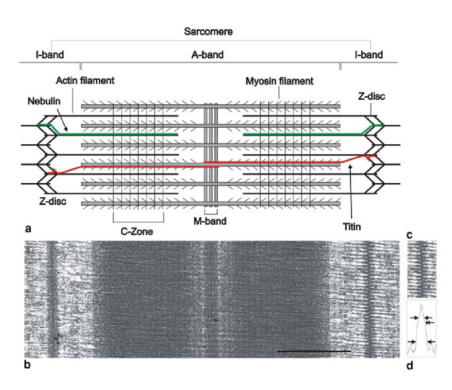

<span id="page-11-3"></span>**Obrázek 2.1.** Schéma sarkomery[[4\]](#page-43-4)

### <span id="page-12-1"></span><span id="page-12-0"></span>**2.2 Motorické neurony**

Ve svalu by nikdy neprobíhala kontrakce nebýt motorických neuronů. Motorické neurony jsou nervové buňky, které slouží k přenášení impulzů z kortexu mozku a mozkového kmene ke svalu. Dělí se na dva typy, horní a dolní. Horní motorické neurony jsou součástí [CNS](#page-46-3) a vedou signál z kortexu mozku, mozkového kmene a mozečku míchou k jednotlivým dolním motorickým neuronům.

Dolní motorické neurony jsou poté nervové buňky, které mají za úkol přenášet signál od horních nervových neuronů. Existují tři hlavní typy dolních motorických neuronů: somatické motorické neurony, branchiální motorické neurony a viscerální motorické neurony. Somatické motorické neurony se dále dělí na tři podtypy: alfa, beta a gamma. Alfa motorické neurony inervují extrafuzální svalová vlákna a jsou primárními nosiči vzruchu při kontrakci kosterních svalů. Jejich těla leží v mozkovém kmeni či v míše. Gamma motorické neurony naopak inervují svalová vřeténka a určují jejich citlivost.[[5](#page-43-5)]

#### <span id="page-12-2"></span>**2.3 Kontrakce a relaxace svalového vlákna**

V klidu jsou na myosinových hlavách připevněné molekuly [ADP](#page-46-4)a  $\mathrm{P}_i.$  Ty jsou záporně nabité. Stejně tak jsou záporně nabitá vlákna aktinu, a tím pádem se myosin s aktinem slabě odpuzují.[[6](#page-43-6)]

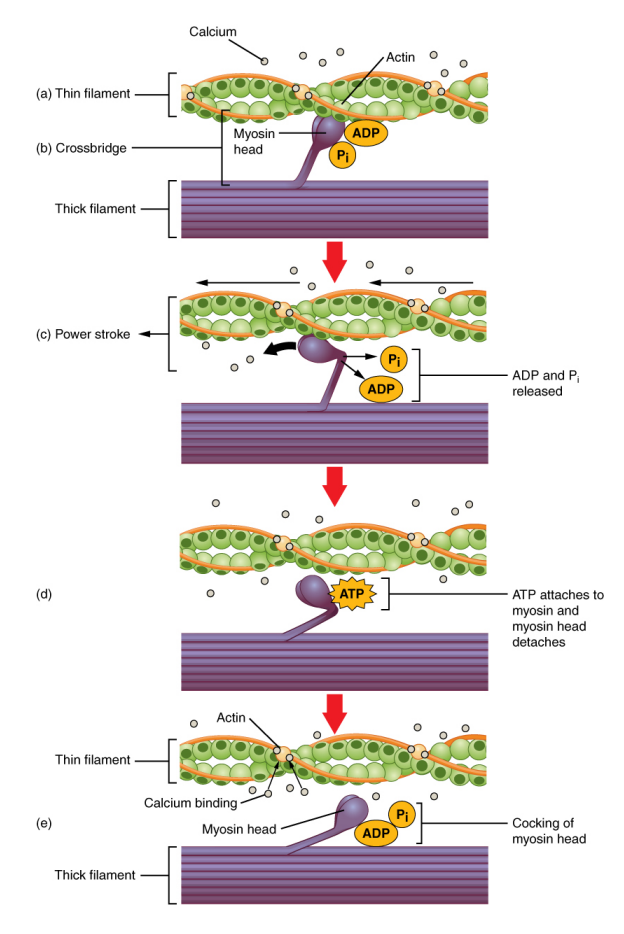

<span id="page-12-3"></span>**Obrázek 2.2.** Kontrakce svalového vlákna[[7\]](#page-43-7)

Kontrakce začíná přijetím nervového akčního potenciálu, který se z dolních motorických neuronů šíří do T-tubul. Depolarizace T-tubul způsobí otevření $\mathrm{Ca}^{++}$ kanálků <span id="page-13-1"></span>v sarkoplazmatickém retikulu. Ty vypouštějí ionty  $Ca^{++}$ , které se navazují na troponin na tenkých filamentech, což posune tropomyosinem a odhalují se místa k vázání myosinu. Nyní začíná tzv. cross-bridge cyklus. Vypustí se [ADP](#page-46-4)s  $P_i$  a myosinová hlava se přichytává k aktinu a následně se posouvá směrem k M-linii. To způsobuje pohyb aktinu a posun o cca 10 nm. Následně se na hlavu přichytává molekula [ATP,](#page-46-6) která se štěpí na [ADP](#page-46-4)a $\mathbf{P}_i.$  Energie z reakce narovnává myosinovou hlavu do původní polohy a cyklus může začít znovu. [\[3,](#page-43-3) [6–](#page-43-6)[7\]](#page-43-7)

Při relaxaci pak dochází ke snížení koncentrace  $Ca^{++}$  za pomoci ATP-poháněných pump, které ionty odčerpávají zpět do sarkoplazmatického retikula, což způsobí opětovné navázání tropomyosinu na aktin a myosinová hlava se nemůže přichytit. Následně stejná polarita aktinus [ADP](#page-46-4) způsobuje odsunutí filamentů do počáteční polohy. [\[3,](#page-43-3) [6](#page-43-6)–[7](#page-43-7)]

### <span id="page-13-0"></span>**2.4 Modelování svalové činnosti**

Činnost svalů se nejčastěji modeluje pomocí Hillova modelu. Ten se skládá ze sériového elastického prvku([SEC](#page-46-7)), paralelního elastického prvku [\(PEC\)](#page-46-8) a kontrakčního prvku ([CC\)](#page-46-9). Jejich uspořádání je ukázáno v obrázku [2.3](#page-13-2). [\[8\]](#page-43-8)

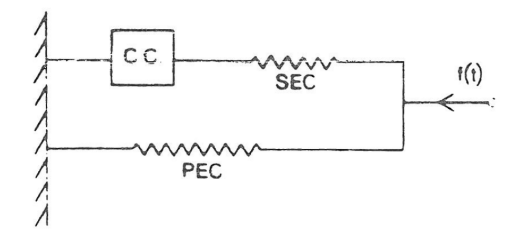

<span id="page-13-3"></span><span id="page-13-2"></span>**Obrázek 2.3.** Schéma Hillova modelu svalu[[9\]](#page-43-9)

[CC](#page-46-9)a [PEC](#page-46-8) simulují samotný sval, kde [PEC](#page-46-8) představuje neaktivní vláknaa [CC](#page-46-9) aktivovaná vlákna. [SEC](#page-46-7) představuje úpon svalu, který se díky své tuhosti může občas vynechat. Vztah síly a prodloužení těchto komponentů je pak dán rovnicemi [\(1\)](#page-13-3)a [\(2\),](#page-13-4) kde  $F_{SEC},\,\Delta L_{SEC}$ a $F_{PEC},\,\Delta L_{PEC}$ jsou síly a prodloužení prvků [SEC,](#page-46-7) resp. [PEC](#page-46-8) a  $SEC_{sh}$  a  $PEC_{sh}$  jsou tvarové funkce daných prvků.

$$
F_{SEC} = \frac{F_{SEC \max}}{\exp{(SEC_{sh}) - 1}} \left( \exp\left(\frac{SEC_{sh} \cdot \Delta L_{SEC}}{\Delta L_{SEC \max}}\right) - 1 \right)
$$
 (1)

$$
F_{PEC} = \frac{F_{PEC \max}}{\exp\left(PEC_{sh}\right) - 1} \left( \exp\left(\frac{PEC_{sh} \cdot \Delta L_{PEC}}{\Delta L_{PEC \max}}\right) - 1 \right)
$$
 (2)

[CC](#page-46-9) je charakterizován pomocí vztahů síla-délka a síla-rychlost, které jsou popsány rovnicí [\(3\),](#page-13-5) kde  $F_{CC}$  je síla vynaložená prvkem [CC,](#page-46-9)  $f_{FL}$  a  $f_{FV}$  jsou funkce pro vztahy síla-délka a síla-rychlost,  $V_{CC}$ a  $L_{CC}$ jsou rychlost prodlužování a délka [CC](#page-46-9),  $F_{\rm max}$ ma-ximální síla [CC](#page-46-9) a U normalizovaná úroveň aktivace.

<span id="page-13-5"></span><span id="page-13-4"></span>
$$
F_{CC} = f_{FV}(V_{CC}) \cdot f_{FL}(L_{CC}) \cdot F_{\text{max}} \cdot U \tag{3}
$$

 $f_{FL}$ je dána předpisem [\(4\),](#page-14-0) kde $L_0$ je klidová délka komponetu [CC](#page-46-9)

<span id="page-14-1"></span><span id="page-14-0"></span>
$$
f_{FL} = \exp\left(-0.5\left(\frac{\left(\frac{L_{CC}}{L_0} - 1.05\right)}{0.19}\right)^2\right) \tag{4}
$$

 $f_{FV}$ je dána předpisem [\(5\)](#page-14-1), kde $V_{\rm max}$  je maximální rychlost komponenty [CC](#page-46-9) při dané úrovni aktivace $U$ .

$$
f_{FV} = \frac{0,1433}{0,1074 + \exp\left(-1,409\sinh\left(\frac{3,2V_{CC}}{V_{\text{max}}} + 1,6\right)\right)}
$$
(5)

Celkovásíla ${\cal F}_m$ je pak dána součtem ${\cal F}_{CC}$ a  ${\cal F}_{PEC},$ jelikož síly generované v [SEC](#page-46-7) a [CC](#page-46-9) jsou stejné.[[9](#page-43-9)]

# <span id="page-15-1"></span><span id="page-15-0"></span>**Kapitola3 Signál EMG**

### <span id="page-15-2"></span>**3.1 Součásti přístroje pro měření EMG**

Přístroje pro měření [EMG](#page-46-2) měří změny potenciálu v jednotlivých svalech. Specificita měření se může velmi lišit, od měření jednotlivých vláken, přes svaly, až po celé svalové skupiny. To záleží primárně na použité elektrodě a na filtrovaných frekvencích. Samotný přístroj je v podstatě voltmetr, který měří napětí velká řádově milivolty a následně je zesiluje na vhodné velikosti a potlačuje šum. Cesta signálu je poté z elektrod přes diferenciální zesilovač a filtry do AD převodníku.

#### <span id="page-15-3"></span>**3.1.1 Elektrody**

Elektrody jsou způsob, jak interagují elektrodiagnostické metody s lidským tělem. Dají se dělit na dva hlavní typy: povrchové a invazivní.

Povrchové elektrody začínaly jako měděné plošky či kroužky, dnes jsou tyto znovupoužitelné elektrody nahrazovány jednorázovými za účelem snížení rizika infekce. Existuje několik typů povrchových elektrod: elektrody s přímým kontaktem, plovoucí elektrody, hydrogelové elektrody a páskové elektrody.

Elektrody s přímým kontaktem bývaly dříve často měděné a připevněné za pomoci leukoplasti. Jejich velkou výhodou je citlivost u slabých signálů [sEMG,](#page-46-10) tedy například měření klidových svalových činností, naopak se nehodí pro měření dynamických pohybů z důvodu omezení pohybu a jejich odlepování.

Plovoucí elektrody jsou téměř přesným opakem elektrod s přímým kontaktem. Samotná elektroda je zavěšena v malém kalíšku přibližně 1 mm nad pokožkou. Jejich nevýhodou je náročnost přípravy měření a nižší citlivost. Avšak výhodou je nízké omezení pohybu a tak jsou vhodné na dynamické měření.

Dnešním standardem jsou elektrody hydrogelové. Tyto elektrody jsou vyráběné z chloridu stříbrného a jsou přidělány slabou vrstvou vodivého hydrogelu. Jsou podobné elektrodám s přímým kontaktem, a tak jsou i vhodné na podobné měření, ale drží často lépe, je tedy možné je použít i na málo dynamické pohyby. Zároveň hydrogel je analergický, tedy vhodný pro pacienty s citlivou pokožkou.

Invazivní elektrody jsou hlavně dvou typů: bipolární a monopolární elektrody. Bipolární elektroda jsou prakticky dvě elektrody v jednom. Ve středu je drátková elektroda, typicky z platiny, s povrchem standardně velikosti mezi 0,01 a 0,09 mm<sup>2</sup>, nejčastěji 0,07 mm<sup>2</sup> . Následně je obalená izolační vrstvou, a poté nerezovým povrchem, který slouží jako druhá elektroda. Monopolární je naopak pouze nerezová jehla s potahem z teflonu s odhaleným 1-5 mm hrotu, který slouží jako elektroda o ploše cca  $0,03-0,34$  mm<sup>2</sup>.[[6](#page-43-6), [10\]](#page-43-10)

#### <span id="page-15-4"></span>**3.1.2 Zesilovač**

V přístrojích pro měření EMG se využívá diferenciální zesilovač. To znamená, že nezesiluje napětí na vstupech, ale rozdíl těchto napětí. Toto zesílení se nazývá gain. V ideálním <span id="page-16-1"></span>zesilovači je zesílen pouze rozdíl. To však v reálném zesilovači nelze, společnou složku pouze potlačuje. Kvalitu tohoto potlačení určuje parametr [CMRR](#page-46-11) daný vztahem [\(6\)](#page-16-3).

<span id="page-16-3"></span>
$$
CMRR_{dB} = 20 \times \log_{10}(\frac{\text{differential-mode gain}}{\text{common-mode gain}})
$$
 (6)

[CMRR](#page-46-11) je často kolem 120-150 dB při 50 Hz a s vyššími frekvencemi pak klesá.

Vstupy zesilovače jsou 3, 2 aktivní a jeden pasivní. Dnes jsou značeny E1 (černý vstup), E2 (červený vstup) a E0 (zelený vstup). Dříve se vyskytovalo značení G1, G2 a ground, či active, reference a ground.[[6](#page-43-6), [10](#page-43-10)]

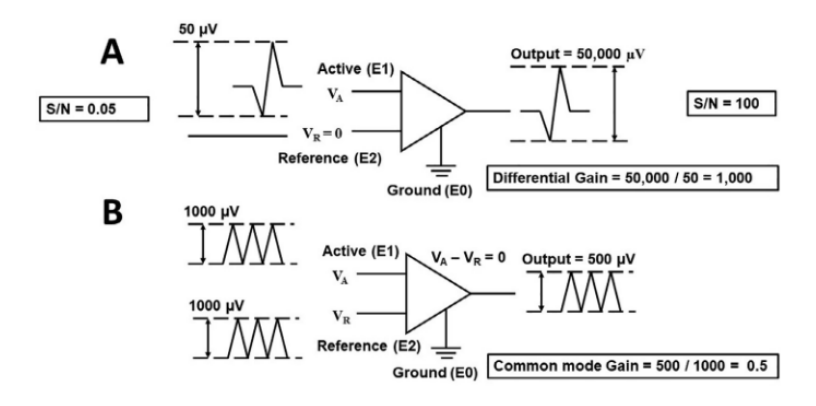

<span id="page-16-2"></span>**Obrázek 3.1.** Schéma fungování diferenciálního zesilovače; A) Rozdílové zesílení; B) Souhlasné zesílení [\[10](#page-43-10)]

#### <span id="page-16-0"></span>**3.1.3 Analogové filtry**

V zesíleném signálu se stále i po potlačení společné složky vyskytují šumy a artefakty. Artefakty jsou dvou typů, technologické a biologické. Mezi technologické se řadí cable motion artefakt (frekvence 1-10 Hz), šum z nedokonalého spojení elektrody s pokožkou danou převážně roztahováním pokožky či z biomedicínských zařízení (jako je např. kardiostimulátor). Mezi biologické se řadí převážně šum z okolních svalů (tzv. crosstalk). Tyto šumy je následně třeba odfiltrovat, či alespoň minimalizovat. [\[6,](#page-43-6) [10\]](#page-43-10)

Základní charakteristikou všech filtrů je přenosová funkce definovaná vztahem [\(7\),](#page-16-4) kde  $s = j\omega$  a  $\omega$  je úhlová frekvence. Jelikož cívky a kondenzátory mají impedanci závislou na frekvenci, je i přenosová funkce závislá na frekvenci vstupu a udává útlum při dané frekvenci.

<span id="page-16-4"></span>
$$
H(s) = \frac{V_{out}}{V_{in}} = \frac{\sum_{m=0}^{M} a_m s^m}{\sum_{n=0}^{N} b_n s^n}
$$
(7)

Dalším parametrem, kterým se při návrhu řídíme, je mezní kmitočet. Ten je definován jako kmitočet, při kterém útlum dosahuje 3 dB. Od něj se následně odvíjí zádržné a propustné pásmo, kdy propustné pásmo je takový frekvenční rozsah, kde útlum je menší než 3 dB, popřípadě méně, a zádržné, kde je větší útlum. Typicky však vyžadujeme útlum větší než 3 dB, tedy mezi zádržné a propustné pásmo vkládáme ještě přechodné. Pokud je propustné pásmo na nižších frekvencích než zádržné, pak se jedná o filtr typu dolní propust. Jeho protikladem je horní propust. Tyto filtry lze kaskádově skládat za sebe, kdy v případě skládání filtrů stejného typu vytváříme strmější, popřípadě silnější filtry, zatímco složením filtrů rozdílných typů umíme vytvořit pásmovou propust, popřípadě zádrž.[[11\]](#page-43-11)

<span id="page-17-1"></span>*3. Signál EMG* **...........................................**

Analogové filtry působí ve spojitém čase a lze je často snadno vytvořit pomocí diskrétních součástek, jako jsou kondenzátory, rezistory, cívky či operační zesilovače. Zde se setkáváme s dělením na pasivní a aktivní, kdy pasivní filtr se skládá pouze z pasivních prvků. Typickým pasivním filtrem je tzv. RLC filtr složený z rezistorů, cívek a kondenzátorů. Aktivní filtr pak využívá nejen rezistorů a kondenzátorů, ale i součástky vyžadující externí napájení, jako je operační zesilovač, typicky se zpětnou vazbou.[[12,](#page-43-12) [11\]](#page-43-11)

Tyto filtry pak mají několik základních topologií. První z nich je Butterwortův filtr. Tento filtr není zvlněn v propustném ani zádržném pásmu. Jeho nevýhodou pak je široká přechodná zóna. Přesným opakem je Cauerův filtr, anglicky elliptic filter, který obětuje plochou přenosovou funkci za úzkou přechodnou zónu. Mezi nimi je tzv. Čebyševův filtr (někdy označován jako typ 1), který je zvlněn pouze v zádržném pásmu a následně má užší přechodnou zónu. Jeho inverze, označována také jako typ 2, je pak zvlněna v zádržném pásmu, nikoli v propustném. Porovnání přenosových funkcí je v obrázku [3.2.](#page-17-2) [\[12](#page-43-12), [11\]](#page-43-11)

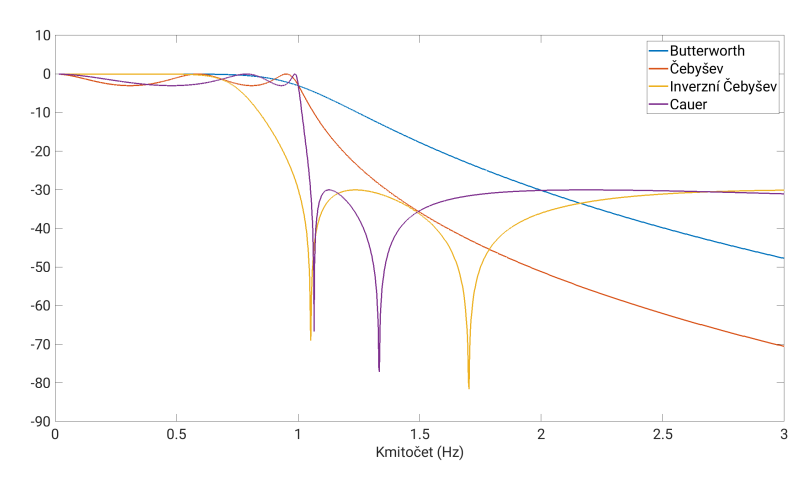

<span id="page-17-2"></span>**Obrázek 3.2.** Porovnání topologií filtrů

#### <span id="page-17-0"></span>**3.1.4 AD převodník**

Pro digitální zpracování je třeba analogový signál diskretizovat. Toho dosahujeme pomocí AD převodníku, který přiřazuje analogovému signálu v daných časech diskrétní hodnotu. Pro zachování kvality signálu je třeba mít dostatečné rozlišení a vysokou vzorkovací frekvenci. Na druhou stranu zbytečně vysoké rozlišení a frekvence způsobí zbytečně velké využití paměti.

Nyquistův teorém říká, že vzorkovací frekvence by měla být alespoň dvakrát tak velká, jak nejvyšší sledovaná frekvence. V praxi je nejčastěji dvakrát až pětkrát vyšší, než nejvyšší sledovaná frekvence. Typicky používané frekvencev [EMG](#page-46-2) jsou v tabulce [3.1.](#page-18-4) V této tabulce jsou uváděny hodnoty, které zachovávají všechny sledované informace, avšak různá využití [EMG](#page-46-2) využívají jiných informací, což způsobuje, že často jsou využívány nižší vzorkovací frekvence než jsou uváděny v tabulce.

Rozlišení je třeba stanovit takové, aby se neztratily sledované změny v signálu. Obecně uznávané minimum je 8 bitů, tedy 256 hodnot, jelikož jeden bit vyjadřuje znaménko. Dnes se často používají 24 bitové AD převodníky, které umí vyjádřit 16 777 216 hodnot. [\[10](#page-43-10)]

| Metoda měření | Amplituda   | Frekvence BP                      | Vzorkovací frekvence |
|---------------|-------------|-----------------------------------|----------------------|
| Jehlové EMG   | $0 - 30$ mV | $2 \text{ Hz} - 10 \text{ kHz}$   | $50 \text{ kHz}$     |
| sfEMG         | $0 - 50$ mV | $500 \text{ Hz} - 10 \text{ kHz}$ | $50 \text{ kHz}$     |
| sEMG          | $0 - 10$ mV | $1 \text{ Hz} - 1 \text{ kHz}$    | $5 \text{ kHz}$      |

<span id="page-18-4"></span><span id="page-18-1"></span>**Tabulka 3.1.** Typické hodnoty amplitudy, frekvencí [BP](#page-46-12) a vzorkovací frekvence[[10\]](#page-43-10)

### <span id="page-18-0"></span>**3.2 Umístění elektrod**

Existuje mnoho možných poloh elektrod. Obecně je třeba vybrat vhodné místo pro E0, E1 a E2 a umístit je tak, aby mezi nimi byla měřená oblast, tedy typicky podél svalu, či svalové skupiny, popřípadě na opačné končetiny. Jelikož se v rámci práce zabývám pouze měřením u předloktí, uvedu zde možné umístění elektrod pro měření svalů předloktí.

#### <span id="page-18-2"></span>**3.2.1 Měření flexoru a extenzoru předloktí**

Toto umístění slouží k sledování celkového pnutí v předloktí. Využívá se toho k analýze zranění horní končetiny, např. z repetitivních činností.

První elektrodu umisťujeme nad extenzor zápěstí, tedy na dorzální stranu předloktí, přibližně 5 cm od lokte. Vhodné místo nalezneme pohmatem, konkrétně položíme prsty na přibližnou lokaci a při extenzi zápěstí se jedná o střed zvýrazněné svalové skupiny.

Druhá elektroda se umisťuje nad flexor zápěstí, tedy ventrální stranu předloktí, přibližně 5 cm od lokte. Místo nalezneme podobně jako u první elektrody, pouze zápěstí tentokrát přivedeme do flexe.

Samotné měření je náchylné na činnost ostatních svalových skupin horní končetiny a pronaci/supinaci zápěstí. Měřené hodnoty mohou být také ovlivněny polohou horní končetiny, kdy hodnota při složení rukou v sedě bude jiná, než při rukách volně visících podél těla při stání.[[6](#page-43-6)]

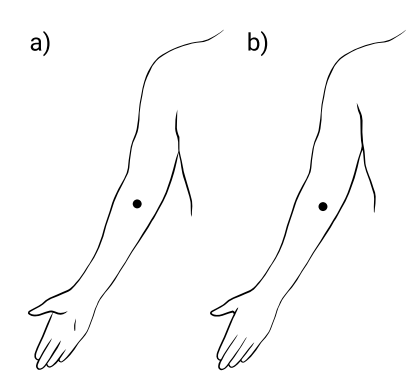

<span id="page-18-5"></span>**Obrázek 3.3.** Schéma umístění elektrod pro měření flexoru a extenzoru jednoho předloktí. a) mediální strana levé paže , b) laterální strana levé paže; Obrázek převzat od Kateřiny Doubkové<sup>1</sup> ; Data převzata od E. Criswell [\[6](#page-43-6)]

#### <span id="page-18-3"></span>**3.2.2 Měření extenzorů zápěstí**

Při tomto umístění měříme extenzory zápěstí, primárně extensor digitorum, dále pak extensor carpi radialis a extensor carpi ulnaris. Slouží k posouzení činnosti extenzorů zápěstí za účelem předcházení a léčby zranění způsobených repetitivními činnostmi.

<sup>1</sup> Převzato se souhlasem autorky z neveřejných zdrojů

<span id="page-19-1"></span>*3. Signál EMG* **...........................................**

Elektrody se umisťují nad extenzor zápěstí, tedy na dorzální stranu předloktí, přibližně 5 cm od lokte. Přesné umístění zjistíme pohmatem při extenzi zápěstí, kdy elektrody se umísťují do středu zvýrazněné svalové skupiny, 3-4 cm od sebe ve směru svalových vláken.

Je třeba brát na vědomí, že hodnoty mohou být ovlivněny polohou paže, zápěstí a prstů, a úrovní pronace/supinace zápěstí.[[6](#page-43-6)]

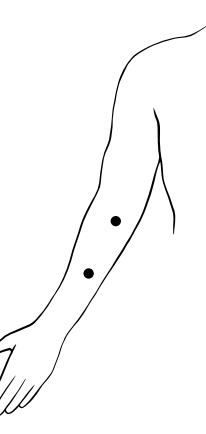

<span id="page-19-2"></span>**Obrázek 3.4.** Schéma umístění elektrod pro měření extenzorů předloktí. Obrázek převzat od Kateřiny Doubkové<sup>2</sup> ; Data převzata od E. Criswell[[6\]](#page-43-6)

#### <span id="page-19-0"></span>**3.2.3 Měření flexoru zápěstí**

Tímto umístěním měříme flexory zápěstí pro sledování činnosti flexorů zápěstí při prevenci a léčbě zranění zápěstí.

Elektrody umístíme na flexory zápěstí, tedy ventrální stranu předloktí, přibližně 5 cm od lokte. Přesnou lokaci nalezneme pohmatem při flexi zápěstí, kdy elektrody dáváme do středu zvýrazněné svalové skupiny, přibližně 3-4 cm od sebe ve směru svalových vláken.

Hodnoty mohou být ovlivněny polohou a podepřením ruky, prstů a paže, a úrovní pronace/supinace zápěstí.[[6](#page-43-6)]

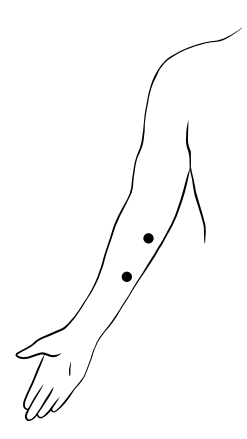

<span id="page-19-3"></span>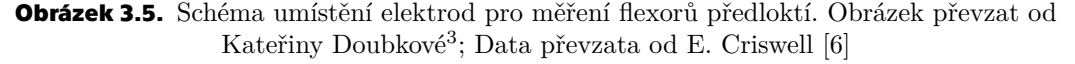

 $^2$  Převzato se souhlasem autorky z neveřejných zdrojů

<sup>3</sup> Převzato se souhlasem autorky z neveřejných zdrojů

### <span id="page-20-1"></span><span id="page-20-0"></span>**3.3 Modelování signálu EMG**

Jedním ze základních přístupů k modelování signálu [EMG](#page-46-2) je zvažovat jednotlivé akční potenciály motorických neuronů samostatně, bez ovlivnění od okolních akčních potenciálů a šumů, které následně spojíme pomocí konvoluční funkce. V modelu vyvozeném Sherifem a Gregorem v roce 1986 se předpokládá, že průměrný počet nervových impulzů je závislý na čase a síle vyvinuté svalem. Pro jednotlivé tkáně a přístroje se vytváří přenosové funkce, nakonec se přidává i šum. Schéma takového modelu je ukázáno v obrázku [3.6](#page-20-2). Generovaný signál EMG takovýmto modelem lze popsat rovnicí [\(8\)](#page-20-3), zatímco změřený signál rovnicí [\(9\)](#page-20-4), kde  $h(t)$  je přenosová funkce tkání,  $K_1$  a  $K_2$  konstanty,  $r(t)$ přenosová funkce přístrojů a $n_1(t)$ s $n_2(t)$ jsou šumové funkce.  $[8]$ 

<span id="page-20-3"></span>
$$
S(t) = n_1(t) + \int_0^t K_1 \cdot h(t - \tau) \cdot V(\tau) d\tau
$$
\n(8)

<span id="page-20-4"></span>
$$
W(t) = n_2(t) + \int_0^t K_2 \cdot r(t - \tau) \cdot S(\tau) d\tau
$$
\n(9)

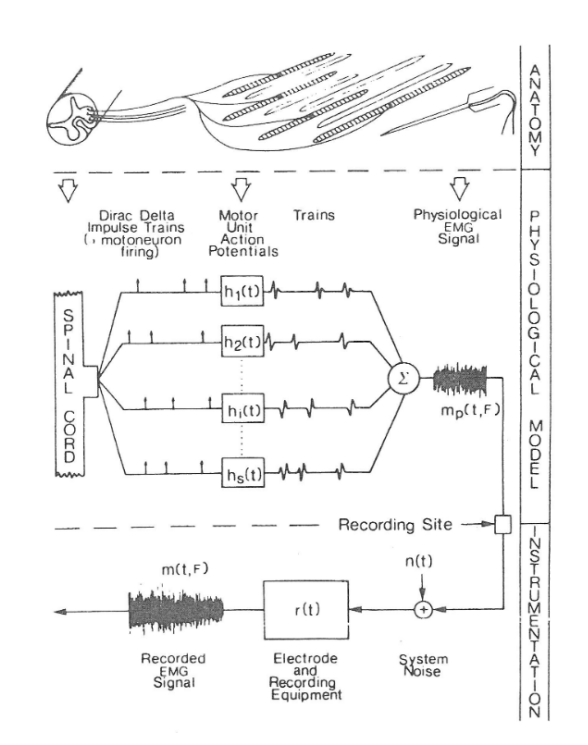

<span id="page-20-2"></span>**Obrázek 3.6.** Schéma modelu pro generování EMG signálu [\[8](#page-43-8)]

Lindström následně odvodil rovnici pro modelování výkonového spektra [EMG](#page-46-2) v homogenním médiu. Dokázal, že spektrum závisí na tvaru a rychlosti vedení akčního potenciálu, součtu všech přispívajících signálů v motorickém neuronu a umístění elektrod. Všechny tyto vlastnosti vyjadřuje funkce $\bm{G}\left(\frac{\omega}{\nu}\right)$ , kde $\omega$ je úhlová frekvence a $\nu$ rychlost akčního potenciálu. Výkonové spektrum pak vyjadřuje rovnice [\(10\)](#page-20-5). Tento model navíc spojuje spektrální posuv, který se vyskytuje při únavě, přímo s nižší rychlostí vedení akčních potenciálů. [\[8\]](#page-43-8)

<span id="page-20-5"></span>
$$
\mathbf{W} = \nu^{-2} \cdot \mathbf{G} \left( \frac{\omega}{\nu} \right) \tag{10}
$$

<span id="page-21-1"></span>Dalším možným přístupem je považovat signál [EMG](#page-46-2) za stochastický výstup systému řízeného Gaussovským šumem. Pro lineární fiting se pak používají různé modely, například AR (autoregresivní), ARMA (autoregresivní klouzavý průměr) či ARIMA (autoregresivní integrovaný klouzavý průměr). Hlavní výhodou této metody je popis všech důležitých vlastností [EMG](#page-46-2) signálu pomocí lineárního modelu. Tyto metody se uplatní primárně pro klasifikaci segmentů signálu [EMG](#page-46-2).

#### <span id="page-21-2"></span><span id="page-21-0"></span>**3.4 Digitální zpracování EMG**

#### **3.4.1 Digitální filtry**

Oproti analogovým filtrům popsaným v sekci [3.1.3](#page-16-0) pracují digitální filtry se signálem, který byl již diskretizován pomocí [ADC](#page-47-2) (viz sekce [3.1.4\)](#page-17-0). Díky tomu lze dosáhnout i filtrací, které nejsou v analogovém světě možné. Základní dělení digitálních filtrů je dle jejich impulzní odezvy, a to na filtry s konečnou impulzní odezvou [\(FIR\)](#page-46-14) a nekonečnou impulzní odezvou [\(IIR\)](#page-46-15).

[FIR](#page-46-14) filtry mají výstup závislý pouze na aktuálních a minulých hodnotách vstupního signálu. Jejich matematický popis je dán rovnicí [\(11\),](#page-21-4) princip je znázorněn obrázkem [3.7.](#page-21-3) Díky tomu mají lineární fázový posun, tedy všechny frekvence jsou posunuty stejně a zachovávají se fázové charakteristiky vstupního signálu. Další výhodou je jejich stabilita nezávisle na vstupním signálu. [\[13](#page-43-13)–[14\]](#page-43-14)

<span id="page-21-4"></span>
$$
y(n) = \sum_{k=0}^{N} b_k \cdot x(n-k)
$$
 (11)

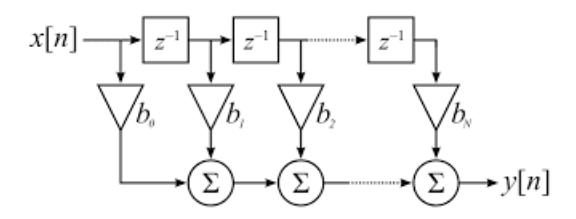

<span id="page-21-3"></span>**Obrázek 3.7.** Schéma obecného FIR filtru[[14\]](#page-43-14)

Oproti tomu [IIR](#page-46-15) filtry využívají zpětnou vazbu a tedy k výpočtu využívají i předchozí výstupní hodnoty. Výstupní hodnota je pak dána rovnicí [\(12\),](#page-21-5) což lze znázornit obrázkem [3.8](#page-22-2). Jejich výhodou je primárně nižší využití paměti, nižší zpoždění či možnost analogové implementace. Naopak je třeba si dát pozor na nelineární fázový posun a hlavně na stabilitu systému. Zpětná vazba může systém rozkmitat a ačkoli vstup byl konečně velký, výstup může nabývat nekonečných hodnot. Stabilitu systému lze vyhodnotit pomocí koeficientů $a_k,$ kdy platí, že pokud jsou všechny koeficienty uvnitř jednotkovékružnice, tedy $\left|a_k\right| < 1$ , je systém stabilní. [[13](#page-43-13)[–14](#page-43-14)]

<span id="page-21-5"></span>
$$
y(n) = \sum_{k=0}^{P} b_k \cdot x(n-k) - \sum_{k=1}^{Q} a_k \cdot y(n-k)
$$
 (12)

<span id="page-22-1"></span>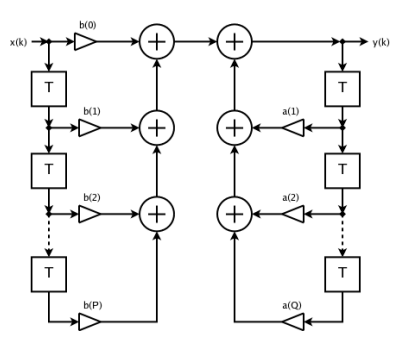

<span id="page-22-2"></span><span id="page-22-0"></span>**Obrázek 3.8.** Schéma obecného IIR filtru [\[14](#page-43-14)]

#### **3.4.2 Křížová korelace signálu**

Křížová korelace je matematická metoda pro určení podobnosti dvou signálů. Matematický předpis křížové korelace dvou na sobě nezávislých signálů  $x(t)$  a  $y(t)$  je dán rovnicí [\(13\)](#page-22-4), resp. [\(14\)](#page-22-5) pro diskrétní signály, kde  $x^*$  značí komplexní sdružení.

<span id="page-22-4"></span>
$$
R_{xy}(\tau) = \int_{-\infty}^{\infty} x(t)y^*(t-\tau)dt
$$
\n(13)

<span id="page-22-5"></span>
$$
R_{xy}[m] = \sum_{n=-\infty}^{\infty} x[n]y^{*}[n-m]
$$
\n(14)

V praxi to znamená, že postupně posouváme signál o  $m$  a spočítáme průnik ploch pod grafem. Výsledkem je funkce, ze které lze odečíst nejen podobnost signálu, ale například zpoždění signálu, které se projeví jako první lokální maximum této funkce, jelikož v daném posunutí si budou funkce nejpodobnější.

Pokud jsou oba signály stejné, nazýváme tuto operaci autokorelací. Zde při posunutí 0 dostáváme vždy maximální korelaci, avšak v případě periodického signálu se objeví v autokorelační funkci další lokální maxima. V takovém případě jsme schopni zjistit délku periody ze vzdálenosti jednotlivých maxim.[[15\]](#page-44-0)

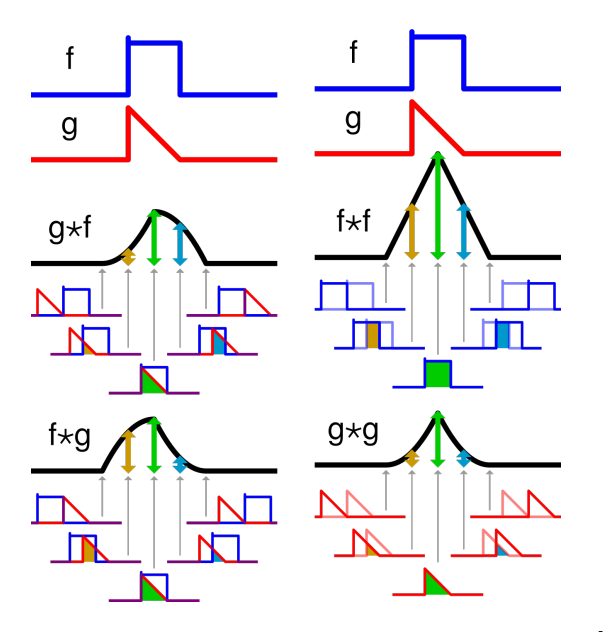

<span id="page-22-3"></span>**Obrázek 3.9.** Grafické znázornění korelace; Převzato z[[16\]](#page-44-1)

#### <span id="page-23-1"></span><span id="page-23-0"></span>**3.4.3 Obálka signálu**

Obálkou signálu je funkce, která tvoří ohraničení signálu. Díky tomu lze získat mnoho informací, mezi něž patří demodulace amplitudou modulovaného signálu, či vyhlazení šumů u nízkofrekvenčních signálů.

Existuje několik definic obálky, zejména pak analytická, či [RMS.](#page-46-16) Analytická obálka využívá Hilbertovu transformaci. Ta je definována jako konvoluce signálu se signálem  $\frac{1}{\pi t}$ , tedy

$$
\hat{g}(t) = \mathcal{H}\left[g(t)\right] = g(t) * \frac{1}{\pi t} = \frac{1}{\pi} \int_{-\infty}^{\infty} \frac{g\left(t - \tau\right)}{\tau} d\tau \tag{15}
$$

Z ní následně dostáváme analytickou obálku  $m(t)$  danou rovnicí [\(16\).](#page-23-3) [\[17](#page-44-2)–[18\]](#page-44-3)

<span id="page-23-4"></span><span id="page-23-3"></span>
$$
m(t) = [g2(t) + \hat{g}2(t)]1/2
$$
\n(16)

Další variantou je obálka získaná pomocí interpolací lokálních extrémů funkce. K tomu se obecně užívá interpolace spline křivkou druhého řádu.[[18\]](#page-44-3)

Poslední variantou je využití [RMS](#page-46-16) filtru. Obálka v čase t je pak hodnota RMS okna velikosti  $2T + 1$  soustředěného kolem času  $t$ . Taková obálka je dána přepisem [\(17\).](#page-23-4)

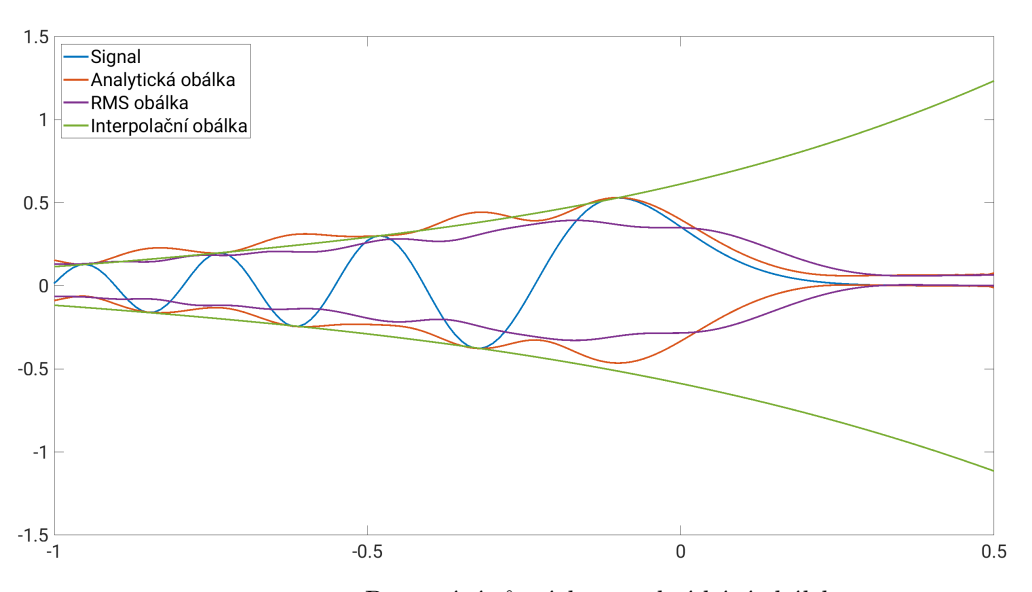

 $m(t) = \left| \frac{1}{2T + 1} \int_{t_{0}}^{t_{0}}$  $t+T$  $t-T$  $\left[g^{2}(t)\right]^{1/2}$ (17)

<span id="page-23-2"></span>**Obrázek 3.10.** Porovnání různých metod získání obálek

# <span id="page-24-1"></span><span id="page-24-0"></span>**Kapitola4**

**Legislativa v oblasti pracovní ergonomie**

## <span id="page-24-2"></span>**4.1 Česká republika**

Hygienické limity u fyzické zátěže stanoví v České republice nařízení vlády č. 361/2007 Sb., konkrétně hlava IV.

Její první díl se zabývá celkovou fyzickou zátěží, neboli zátěží při dynamické fyzické práci vykonávané velkými svalovými skupinami, při které je zatěžováno více než 50 % svalové hmoty. Limity jsou stanoveny za užití energetického výdeje, viz tabulky [4.1](#page-24-3) a [4.2](#page-24-4), a srdeční frekvence, která nesmí průměrně přesáhnout 102 tepů za minutu a jednorázově 110 tepů za minutu. Obě tyto hodnoty platí pouze tehdy, není-li okamžitá hodnota vyšší než 28 tepů za minutu oproti klidové. [\[19](#page-44-4)]

<span id="page-24-3"></span>**Tabulka 4.1.** Přípustné a průměrné hygienické limity energetického výdeje při práci s celkovou fyzickou zátěží u mužů

| Energetický výdej      | $15 - 16$ let | 16 - 17 let | 17 - 18 let | 18 a více let |
|------------------------|---------------|-------------|-------------|---------------|
| Směnový průměrný [MJ]  | 5,9           | 6,9         | 7,9         | 6,8           |
| Směnový přípustný [MJ] | 6,2           | 7,3         | 8,5         |               |
| Roční průměrný [MJ]    | 1390          | 1620        | 1860        | 1600          |
| Minutový přípustný [W] | 440           | 500         | 540         | 575           |

Data převzata z Nařízení vlády č. 361/2007 Sb.[[19\]](#page-44-4)

<span id="page-24-4"></span>**Tabulka 4.2.** Přípustné a průměrné hygienické limity energetického výdeje při práci s celkovou fyzickou zátěží u žen

| Energetický výdej      | $15 - 16$ let | $16 - 17$ let | 17 - 18 let | 18 a více let |
|------------------------|---------------|---------------|-------------|---------------|
| Směnový průměrný [MJ]  | 3,7           | 3,8           | 4,8         | 4,5           |
| Směnový přípustný [MJ] | 4,4           | 4,6           | 5,0         | 5,4           |
| Roční průměrný [MJ]    | 870           | 890           | 1130        | 1060          |
| Minutový přípustný [W] | 350           | 370           | 375         | 395           |

Data převzata z Nařízení vlády č. 361/2007 Sb.[[19\]](#page-44-4)

Druhý díl se pak zabývá zatížením lokálním. Limity při lokálním zatížení, tedy zatížení malých svalových skupin při práci končetinami, jsou posuzovány na základě počtu pohybů vztažených k průměrné časově vážené hodnotě vynakládaných svalových sil vyjádřené v procentech maximální svalové síly (Fmax). Tento vztah je vyjádřen v tabulce [4.3.](#page-25-2) [\[19](#page-44-4)]

| $%$ Fmax | Průměrný počet pohybů | Průměrný minutový počet pohybů |
|----------|-----------------------|--------------------------------|
| 7        | 27600                 | 58                             |
| 8        | 24300                 | 51                             |
| 9        | 21800                 | 44                             |
| 10       | 19800                 | 41                             |
| 11       | 18100                 | 37                             |
| 12       | 16700                 | 34                             |
|          |                       |                                |
| 48       | 3200                  |                                |
| 49       | 3000                  |                                |
| 50       | 2700                  | 7                              |
| 51       | 2400                  |                                |
| 52       | 2100                  |                                |
| 53       | 1800                  |                                |

<span id="page-25-2"></span><span id="page-25-1"></span>**Tabulka 4.3.** Průměrné hygienické limity pro směnové a minutové počty pohybů ruky a předloktí za průměrnou osmihodinovou směnu

Data převzata z Nařízení vlády č. 361/2007 Sb.[[19\]](#page-44-4)

#### <span id="page-25-0"></span>**4.2 Slovenská republika**

Ve Slovenské republice je povinnost dodržovat hygienické limity, kterou udává zákon č. 355/2007 Z. z. o ochrane, podpore a rozvoji verejného zdravia, přesněji §30 a §38. Podle nich je zaměstnavatel povinen zajistit posouzení fyzické zátěže při práci, dodržovat nejvyšší přípustné hodnoty vynakládaných svalových sil a frekvence pohybů a dodržovat nejvyšší přípustné hodnoty celkové a lokální zátěže zaměstnanců. Hodnocení se provádí zejména u prací malých svalových skupin horních končetin s vysokými počty pohybů, kde se porovnává podobně jako v ČR počet pohybů vztažených k průměrné časově vážené hodnotě vynakládaných svalových sil vyjádřené v procentech maximální svalové síly.[[20–](#page-44-5)[21](#page-44-6)]

## <span id="page-26-1"></span><span id="page-26-0"></span>**Kapitola5 Aktuální metodika měření**

V současnosti probíhá měření při každé změně pracovních procesů certifikovanou laboratoří. Za účelem sjednocení postupů při měření všemi laboratořemi, vydalo Ministerstvo zdravotnictví České republiky ve svém Věstníku 6/2022 Metodický návod k zajištění jednotného postupu při autorizované měření, posuzování a interpretaci výsledků měření lokální svalové zátěže metodou integrované elektromyografie.

Podle daného Metodického návodu se měří každá činnost pro celou průměrnou směnu. Pokud probíhá řízená rotace pracovníků, kdy interval je maximálně jednodenní, pak se pro výpočet užívá časově vážený průměr všech pozic. Měření se provádí minimálně u dvou osob stejného pohlaví, kdy se preferují praváci, kteří byli již dostatečně zapracováni. [\[22](#page-44-7)]

#### <span id="page-26-2"></span>**5.1 Standardní postup pro provádění měření**

Nejdříve se odmastí povrch pokožky abrazivní pastou, následně se elektrody umístí na předloktí pro měření svalových skupin flexorů a extenzorů, jak jsme popsali v sekcích [3.2.2](#page-18-3)a [3.2.3.](#page-19-0) Přístroj i elektrody lze případně připevnit pomocí náplasti či prubanu.

Po připevnění elektrod se určí velikost Fmax pomocí dynamometru. Měření probíhá v definovaných polohách, a to stoj, neutrální poloha v rameni, flexe v lokti 90° a neutrální poloha zápěstí, poté stoj, neutrální poloha v rameni, flexe v lokti 90° a stisk podhmatem, a závěrem stoj a neutrální poloha v ramenu, v lokti i zápěstí. Při určení je palec v opozici, stisk probíhá všemi prsty se zapojením palce. Měření probíhá s minutovým intervalem v každé poloze dvakrát s délkou stisku 2 sekundy. V okamžiku stisku dynamometru nastavíme zesílení přístroje tak, aby hodnota Fmax byla v 1/3 až 2/3 rozsahu, kdy zesílení při hodnotě Fmax musí být stejné jako v průběhu měření.

Po nastavení zesílení a určení hodnoty Fmax probíhá samotné měření. V jeho průběhu dochází k popisu pracovních činností, zejména časové charakteristiky, odpočinkové časy a určení podílu statické a dynamické složky práce, a záznam počtu pohybů rukou a předloktí. To lze provádět buď na místě, či pomocí videozáznamu. videozáznam lze následně synchronizovat se záznamem EMG, což dává možnost vytipovat rizikové úkony. Počítání pohybů na místě se provádí opakovaně a v náhodných intervalech, kdy na konci se provede aritmetický průměr. Následně se vynásobením průměru hodnot danou výkonnostní normou vypočítá celosměnový počet pohybů. Při počítání se upřednostňuje zjištění počtu pohybů vztažených na 1 úkon, operaci, cyklus nebo kus. V případě že to není možné, lze vycházet z počtu pohybů vztažených na 1 časovou jednotku. Délka měření vždy vychází z požadavku, aby byly vyhodnoceny všechny činnosti prováděné v průměrné pracovní směně. Doporučená délka měření činnosti, kde perioda cyklu nepřekračuje 2 minuty, je minimálně 20 minut. Pokud je perioda delší než 2 minuty, či se střídá větší množství činností, pak se doporučuje měření alespoň 40 minut. [\[22](#page-44-7)]

<span id="page-27-1"></span>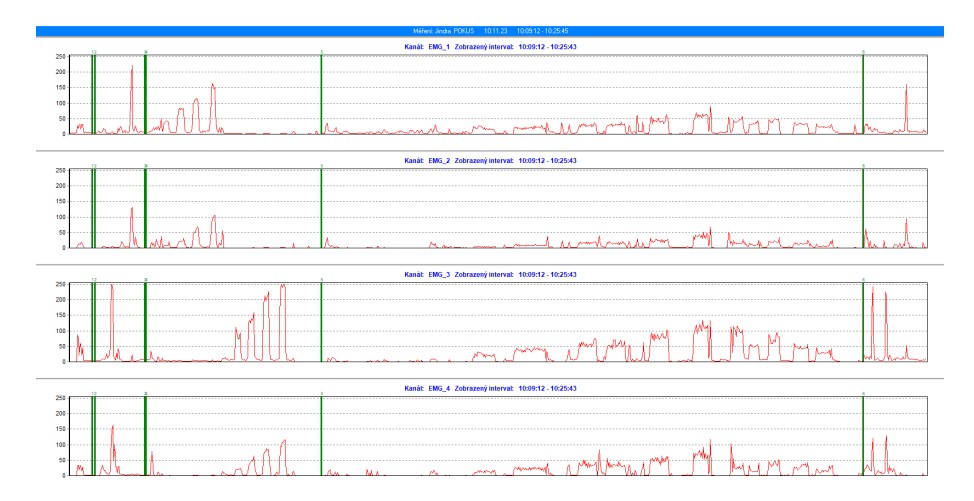

<span id="page-27-2"></span>**Obrázek 5.1.** Ukázka křivky v programu EMG Analyzer za užití přístroje EMG Holter

#### <span id="page-27-0"></span>**5.2 Vyhodnocení měření**

Naměřené hodnoty procent Fmax se časově převáží dle zaznamenaných časových charakteristik na průměrnou směnu. Do časového vážení se nezapočítává zákonná přestávka na jídlo a odpočinek. Bezpečnostní a technologické přestávky se do průměrné směny započítávají také a to hodnotou 5 % Fmax, vykonával-li pracovník o přestávce nenáročné drobné operace, a 3 % nevykonával-li žádnou činnost. Činnosti jako úklid a příprava pracoviště se měřit nemusí, avšak ani v takovém případě je nelze vynechat z časového vážení a požívá se hodnota 5 až 8 % Fmax. Výběr hodnoty provádí odhadem odborný pracovník autorizované fyziologické laboratoře v závislosti na náročnosti dané činnosti.

| T 2                                                                                                    | п<br>$\overline{4}$ | 而              | п<br>o         | <b>BAN</b> |                | ≞           | ☑     |                |              |       |                | $\blacksquare$ |
|----------------------------------------------------------------------------------------------------|---------------------|----------------|----------------|------------|----------------|-------------|-------|----------------|--------------|-------|----------------|----------------|
| OPERACE: Jindra - Souhmná délka: 00:13:23<br>Měření: Jindra/ POKUS<br>Počet vzorků: 803                                                                                                    |                     |                |                |            |                |             |       |                |              |       |                |                |
| $EMG_2$<br>EMG <sub>4</sub><br>$EMG_1$<br>EMG <sub>3</sub>                                                                                                    |                     |                |                |            |                |             |       |                |              |       |                |                |
|                                                                                                    | %                   | Počet          | Poč./čas       | %          | Počet          | Poč./čas    | %     | Počet          | Poč./čas     | %     | Počet          | Poč./čas       |
| $0 - 5$                                                                                                    | 60.52               | 486            | 17431          | 64.88      | 521            | 18686       | 64.51 | 518            | 18578        | 61.64 | 495            | 17753          |
| $5 - 10$                                                                                                    | 13,08               | 105            | 3766           | 13,45      | 108            | 3873        | 5,73  | 46             | 1650         | 8,59  | 69             | 2475           |
| $10 - 15$                                                                                                    | 11.83               | 95             | 3407           | 10.34      | 83             | 2977        | 5.11  | 41             | 1470         | 7.72  | 62             | 2224           |
| $15 - 20$                                                                                                    | 6,23                | 50             | 1793           | 4,98       | 40             | 1435        | 7,22  | 58             | 2080         | 6.85  | 55             | 1973           |
| $20 - 25$                                                                                                    | 3.11                | 25             | 897            | 1.74       | 14             | 502         | 4.86  | 39             | 1399         | 5.11  | 41             | 1470           |
| $25 - 30$                                                                                                    | 2,37                | 19             | 681            | 1,37       | 11             | 395         | 2,49  | 20             | 717          | 2.99  | 24             | 861            |
| $30 - 35$                                                                                                    | 0.75                | 6              | 215            | 1,12       | 9              | 323         | 2.24  | 18             | 646          | 2.49  | 20             | 717            |
| $35 - 40$                                                                                                    | 0,62                | 5              | 179            | 0,62       | 5              | 179         | 1,87  | 15             | 538          | 1,25  | 10             | 359            |
| $40 - 45$                                                                                                    | 0.25                | $\overline{2}$ | 72             | 0,25       | $\overline{2}$ | 72          | 2,12  | 17             | 610          | 0.87  | $\overline{7}$ | 251            |
| $45 - 50$                                                                                                    | 0,25                | $\overline{2}$ | 72             | 0,37       | 3              | 108         | 1,12  | 9              | 323          | 1.00  | 8              | 287            |
| $50 - 55$                                                                                                    | 0.37                | 3              | 108            | 0,25       | $\overline{2}$ | 72          | 0.75  | 6              | 215          | 0.37  | 3              | 108            |
| $55 - 60$                                                                                                    | 0,00                | $\theta$       | $\overline{0}$ | 0,00       | ō              | $\theta$    | 0,12  | $\mathbf{1}$   | 36           | 0,37  | 3              | 108            |
| $60 - 65$                                                                                                    | 0.00                | $\theta$       | $\mathbf{0}$   | 0,12       | 1              | 36          | 0.25  | $\overline{2}$ | 72           | 0.12  | 1              | 36             |
| $65 - 70$                                                                                                    | 0.37                | 3              | 108            | 0,12       | $\mathbf{1}$   | 36          | 0,00  | $\mathbf 0$    | $\circ$      | 0.25  | $\overline{2}$ | 72             |
| $70 - 75$                                                                                                    | 0.25                | $\overline{a}$ | 72             | 0,12       | 1              | 36          | 0.00  | $\mathbf 0$    | $\mathbf{0}$ | 0.37  | 3              | 108            |
| $75 - 80$                                                                                                    | 0,00                | $\theta$       | $\mathbf 0$    | 0,12       | $\mathbf{1}$   | 36          | 0,37  | 3              | 108          | 0,00  | ō              | $\Omega$       |
| $80 - 85$                                                                                                    | 0.00                | $\mathbf{0}$   | $\mathbf{0}$   | 0,12       | $\mathbf{1}$   | 36          | 0,25  | $\overline{2}$ | 72           | 0.00  | ō              | $\mathbf{0}$   |
| $85 - 90$                                                                                                    | 0,00                | $\mathbf{0}$   | $\mathbf 0$    | 0,00       | ō              | $\mathbf 0$ | 0,12  | $\mathbf{1}$   | 36           | 0,00  | o              | $\Omega$       |
| $90 - 95$                                                                                                    | 0.00                | $\mathbf{0}$   | $\mathbf{0}$   | 0,00       | $\overline{0}$ | $\theta$    | 0,12  | $\mathbf{1}$   | 36           | 0.00  | ō              | $\mathbf{0}$   |
| > 95                                                                                                    | 0.00                | $\mathbf{0}$   | $\mathbf{0}$   | 0,00       | ō              | $\theta$    | 0,75  | 6              | 215          | 0,00  | ō              | $\Omega$       |
| Čas [min]                                                                                                    | 13.4                | 13.4           | 480            | 13.4       | 13.4           | 480         | 13.4  | 13.4           | 480          | 13.4  | 13.4           | 480            |
| Volby tabulky<br>Zobrazit sloupce<br>480<br>Čas přepočtu [min]<br>Procenta<br>Počet<br>Způsob zobrazení údajů<br>Počet za čas přepočtu<br>$\sim$<br>◯ Kumulativní součty<br>Absolutní hodnotv<br>Hodnoty času v patičce |                     |                |                |            |                |             |       |                |              |       |                |                |

<span id="page-27-3"></span>**Obrázek 5.2.** Ukázka frekvenční analýzy v programu EMG Analyzer za užití přístroje EMG Holter

Převážené průměrné výsledky jsou následně porovnány s hygienickými limity. Svalové síly nad 70 % Fmax jsou považovány za nadlimitní zátěž u prací s převahou dynamické složky, u práce s převahou statické složky je nadlimitní zátěž nad 45 % Fmax.

<span id="page-28-1"></span>V případě, že na dané pozici pracují jak muži, tak ženy, nelze výsledek měření přepočítávat. Avšak pokud měřené uskutečněné u žen nepřekračuje hygienické limity, pak lze výsledek interpretovat tak, že nepřekračuje hygienické limity ani u mužů. Naopak pokud hotnoty naměřené u mužů překračují nějaké hygienické limity, pak lze kategorizovat práci u žen shodně jako u mužů. V případech, kdy měření u žen překročilo hygienické limity, či měření u mužů limity nepřekročilo, je třeba provést měření samostatně pro obě pohlaví.

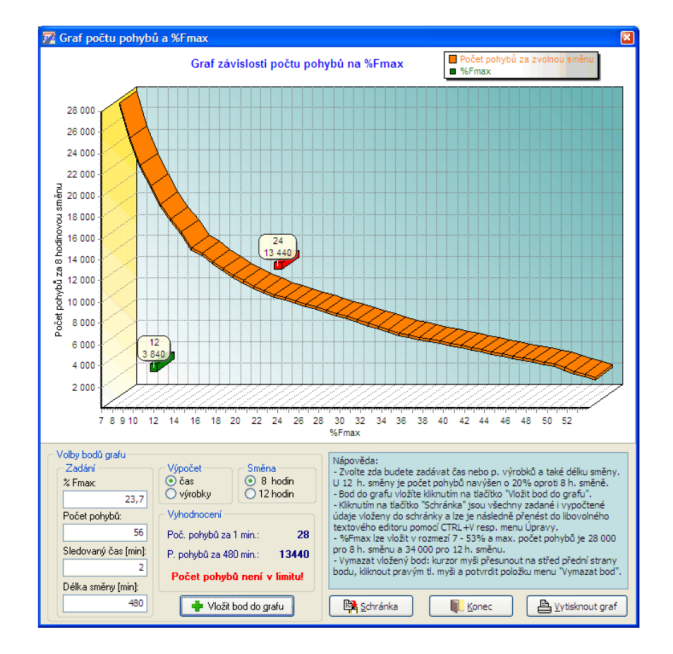

<span id="page-28-0"></span>**Obrázek 5.3.** Ukázka výsledků měření v programu EMG Analyzer za užití přístroje EMG Holter [\[23\]](#page-44-8)

Při hodnocení lokální svalové zátěže ve směnách delších než 480 minut se provádí navýšení limitů vynakládaných sil v rozmezí 55-70 % Fmax a průměrné směnové počty pohybů ruky a předloktí a to vždy o 2,5 % za každých započatých 30 minut práce nad 480 minut.[[22\]](#page-44-7)

# <span id="page-29-1"></span><span id="page-29-0"></span>**Kapitola6**

**Návrh a provedení experimentu**

### <span id="page-29-2"></span>**6.1 Příprava experimentu**

Jelikož porovnáváme výsledky z měření dvou přístrojů, GETA Holter a Shimmer, je třeba změřit co nejsrovnatelněji oba při stejných činnostech. Protože sval se experimentem unaví, nelze provést měření nejdříve s jedním přístrojem a následně s druhým. Další možností bylo provést měření po částech vždy jedním a následně druhým přístrojem. To není ideální z důvodu nutnosti přepojovat elektrody mezi přístroji, což způsobuje dekalibraci přístroje GETA Holter a zároveň uvolnění elektrod na pokožce, tedy experiment také není validní. Jako nejlepší možnost bylo zvoleno měření zároveň, kdy jsme využili umístění elektrod dle [3.2.2](#page-18-3)a [3.2.3](#page-19-0). Toto umístění bylo mírně poupraveno pro naše potřeby. Na pravé ruce byly elektrody umístěny střídavě, na levé křížem. Toto rozložení bylo zvoleno z důvodu dosažení co nejvyšší přesnosti, kdy ideální zapojení nelze dosáhnout u obou, tak byla zvolena tato dvě pro porovnání. U obou přístrojů byla zemní elektroda přilepena na loket. Po přidělání elektrod a přístrojů GETA Holter a Shimmer byla provedena kalibrace přístroje GETA Holter dle manuálu.

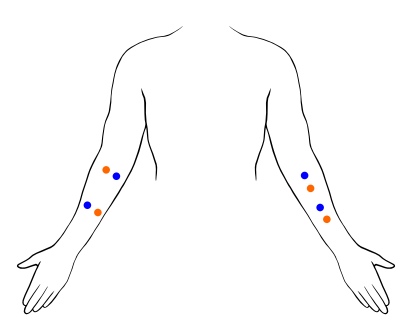

<span id="page-29-3"></span>**Obrázek 6.1.** Schéma umístění elektrod při experimentu na dorzální straně (oranžově Shimmer, modře GETA Holter). Obrázek převzat od Kateřiny Doubkové<sup>1</sup>

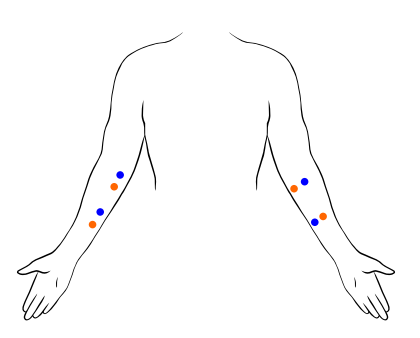

**Obrázek 6.2.** Schéma umístění elektrod při experimentu na ventrální straně (oranžově Shimmer, modře GETA Holter). Obrázek převzat od Kateřiny Doubkové<sup>1</sup>

<span id="page-29-4"></span><sup>1</sup> Převzato se souhlasem autorky z neveřejných zdrojů

## <span id="page-30-1"></span><span id="page-30-0"></span>**6.2 Experiment**

Aktivity v experimentu byly zvoleny tak, aby byly opakovatelné a jasně měřitelné, ale zároveň co nejvíce se připomínaly činnosti v praxi při měření na pracovištích. Po každé aktivitě vždy proběhlo 10 sekund odpočinku. Na začátku a na konci experimentu byla změřená referenční $\mathcal{F}_{max}$ pomocí dynamometru. Harmonogram experimentu je v tabulce [6.1](#page-30-2). Měřená osoba při experimentu seděla u stolu na doraz tak, aby byla schopna položit lokty téměř do pravého úhlu. Aktivity typu přenášení bylo přenášení předmětů o různých vahách mezi dvěma body vzdálenými 30cm s položením na začátku a konci pohybu předmětu na stůl do rytmu metronomu nastaveného na 55 bpm. Měřilo se na obou předloktích zároveň.

| délka(s)       | činnost                                        | váha (kg) |
|----------------|------------------------------------------------|-----------|
|                | Měření $F_{max}$ na dynamometru                |           |
| $\overline{5}$ | Držení dynamometru na konstantní síle          | 10        |
| 5              | Držení dynamometru na konstantní síle          | <b>20</b> |
| $\overline{5}$ | Držení dynamometru na konstantní síle          | 30        |
| 10             | Přenášení 4 puků slepených k sobě              | 0,65      |
| 10             | Přenášení hřídele na činku                     | 2,2       |
| 10             | Přenášení hřídele na činku a kotouč 1,5 kg     | 3,7       |
| 10             | Přenášení hřídele na činku a kotouč 2,5 kg     | 4,7       |
| 10             | Přenášení hřídele na činku a 2 kotouče 1,5 kg  | 5,2       |
|                | Rotace zápěstí se závažím (pouze druhý průběh) | 2,2       |
|                | Měření $F_{max}$ na dynamometru                |           |

<span id="page-30-2"></span>**Tabulka 6.1.** Harmonogram aktivit v experimentu

# <span id="page-31-1"></span><span id="page-31-0"></span>**Kapitola7 Zpracování signálu**

V této kapile je popsán algoritmus pro zpracování signálu z přístroje Shimmer, tak, aby výsledky byly stejné s ekosystémem GETA. Algoritmus byl vytvořen týmem vedoucího práce. Můj příspěvek je porovnání výstupů algoritmu s výstupy z GETA.

### <span id="page-31-2"></span>**7.1 Zpracování signálu z přístroje Shimmer**

Shimmer ukládá data do souborů csv. Je tedy třeba je načíst a vybrat korektní sloupce (18 a 20) vytvořit z nich vektory.

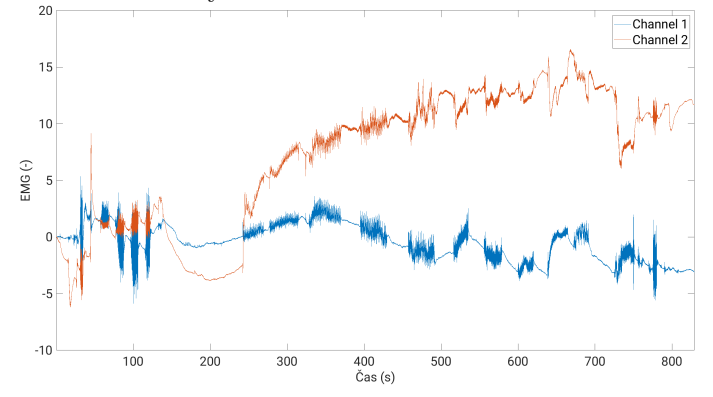

<span id="page-31-3"></span>**Obrázek 7.1.** Surová data z přístroje Shimmer

Následně filtrujeme šumy a artefakty ze signálu. Volíme [BP](#page-46-12) na frekvencích 20 - 120 Hz. Pásmová zádrž není třeba použít díky napájení přístroje z baterií. Využíváme butterworthův filter 6. řádu.

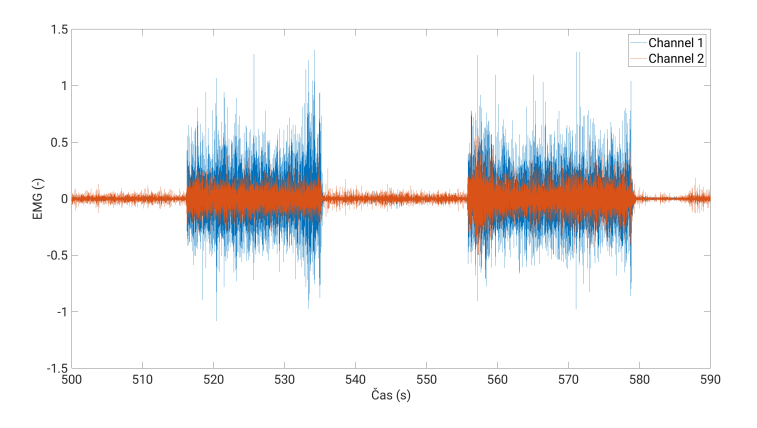

<span id="page-31-4"></span>**Obrázek 7.2.** Signál filtrovaný pásmovou propustí Následně usměrníme signál, tedy spočítáme absolutní hodnotu signálu.

<span id="page-32-1"></span>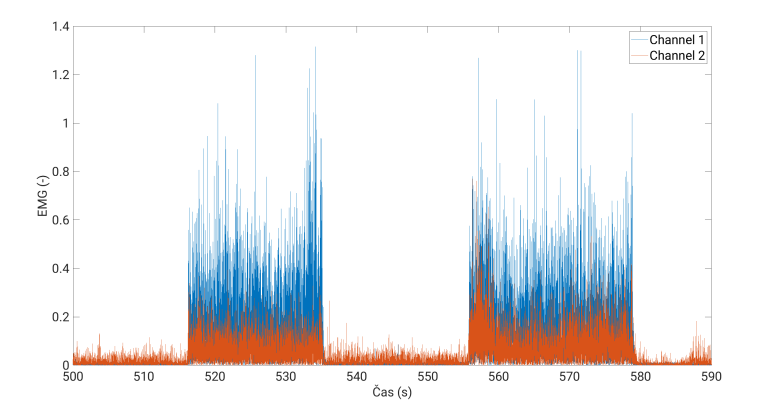

<span id="page-32-4"></span><span id="page-32-0"></span>**Obrázek 7.3.** Usměrněný filtrovaný signál

Následně nalezneme obálku. To provedeme spočítáním [RMS](#page-46-16) dle vzorce [\(18\)](#page-32-4) pro každých 256 vzorků (tedy jednu sekundu signálu). Velikost okna rms jsme zvolili tak, aby byla obálka porovnatelná s výstupem z přístroje GETA Holter, který má vzorkovací frekvenci 1 Hz.

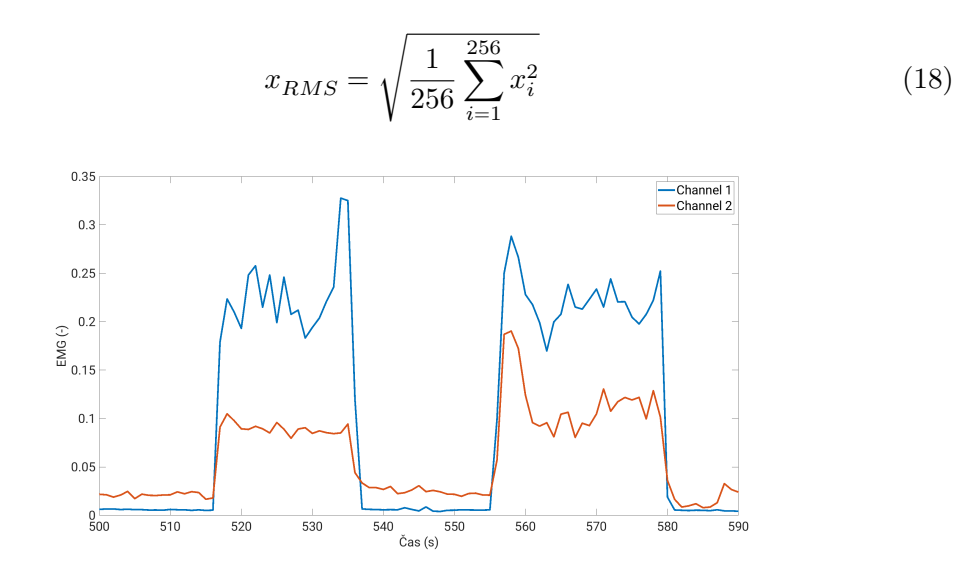

<span id="page-32-2"></span>**Obrázek 7.4.** Převzorkovaná obálka filtrovaného signálu

Nyní můžeme porovnat náš zpracovaný signál z přístroje Shimmer s výsledkem z blackboxu systému GETA. Vidíme, že po normalizaci průměrnou hodnotou, jsou si signály podobné. Odchylky lze očekávat vzhledem k neideálním podmínkám měření.

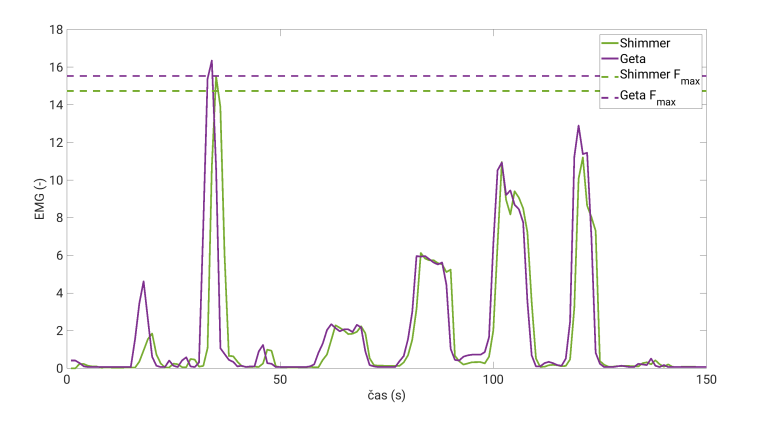

<span id="page-32-3"></span>**Obrázek 7.5.** Srovnání signálů mezi přístroji

## <span id="page-33-1"></span><span id="page-33-0"></span>**7.2 Vytvoření histogramů**

Histogramy hledáme pro násobky 5 % maximální síly. Nejdříve spočítáme prahy jednotlivých binů a následně přiřadíme hodnoty počtu vyskytujících se vzorků mezi prahy do binů. Hodnoty větší než je maximální síla zahrnujeme do binu větší než 95 %. Následně pak normalizujeme velikosti histogramu tak, aby sčítal do 100.

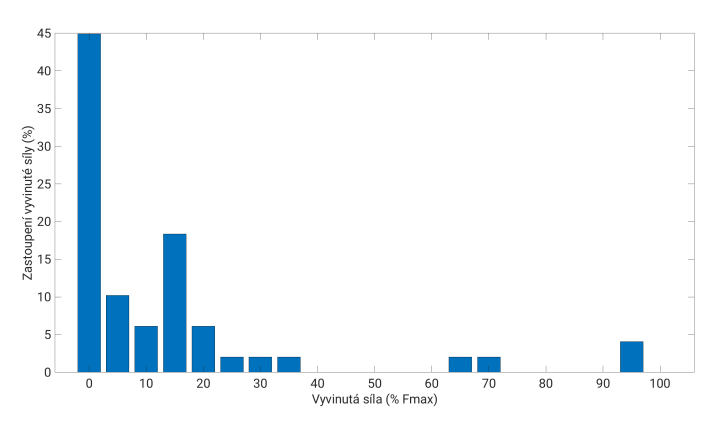

<span id="page-33-2"></span>**Obrázek 7.6.** Histogram měření EMG

## <span id="page-34-1"></span><span id="page-34-0"></span>**Kapitola8 Vyhledávání pohybů v signálu EMG**

Jelikož, jak bylo popsáno v části [5.1,](#page-26-2) jsou pohyby detekovány pracovníkem akreditované laboratoře fyziologie práce pouze manuálně na místě, popřípadě z videozáznamu, rozhodl jsem se posunout aktuální metodiku právě v této oblasti a vytvořit pomůcku pro pracovníky laboratoří fyziologie pro detekci pohybů.

Cílem je vytvořit pomůcku pro pracovníka akreditované laboratoře fyziologie pro počítání pohybů, která detekuje pohyby, resp. pohybové cykly ve změřeném signálu EMG. Výsledkem je tedy seznam indexů začátků a konců jednotlivých pohybů, ze kterých jde jednak zobrazit zvýrazněné pohyby a zároveň lze z délky seznamu zjistit počet pohybů, resp. pohybových cyklů.

Protože se jedná o doplněk k současné metodice, nikoli její náhradu, kterou ani Ministerstvo zdravotnictví ČR v závazném metodickém návodu nedovoluje, rozhodl jsem se pro několik kompromisů. Prvním z nich je detekce cyklů, nikoli pohybů. Důvodem pro to je, že každý pohyb má jinou sekvenci aktivace svalů, tedy směr tam není pouze opačný oproti zpět. Přesný počet pohybů lze pak dopočítat vynásobením cyklů konstantou, která vyjadřuje počet pohybů v daném cyklu. Dalším kompromisem byla volba úrovně automatizace a to na poloautomatickou, kdy pracovník na konci vybere lépe sedící kanály a metody.

Vycházel jsem ze signálů změřených v průběhu vývoje skriptu v kapitole [7,](#page-31-0) jelikož tato sekce ho doplňuje. Z těchto měření využívám pouze část s pohybem puků popsaných v sekci [6.2](#page-30-0). Délka každého měření byla přibližně 3 minuty. U těchto měření jsem pak označil manuálně začátky a konce cyklů, které jsem poté využíval k testování přesnosti algoritmu.

Před samotnou detekcí pohybů posunu signál vertikálně odečtením prvního vzorku od signálu a tedy předejdu zákmitům v dalších úpravách a filtracích (viz obrázek [8.1](#page-35-0)). Následně navrhuji několik metod, pro detekci cyklů v signálu. Tyto metody jsou popsány v následujích sekcích.

#### <span id="page-34-2"></span>**8.1 Vyhledání opakujících se vzorců**

V této metodě hledám opakující se cykly přímo z měřeného signálu. Před samotným vyhledáváním odfiltruji stejnosměrnou složku pomocí inverzního Čebyševova filtru desátého řádu typu horní propust, s mezním kmitočtem 0,35 Hz a minimálním útlumem v zádržném pásmu 40 dB. Filtrovaný signál je vykreslen v obrázku [8.2](#page-35-2)

Na tomto filtrovaném signálu používám křížovou autokorelaci s maximálním posunem o 30 sekund dle rovnice [\(19\)](#page-34-3), kde  $x[n]$  je filtrovaný signál a  $f_s$  vzorkovací frekvence signálu. [\[24\]](#page-44-9)

<span id="page-34-3"></span>
$$
R_{xx}(r) = \sum_{n=-30}^{30f_s} x [r+n] s^* [n]
$$
\n(19)

Jelikož je signál repetitivní, je možné z autokorelační funkce odečíst periodu opakující se sekvence, která se ukazuje jako vzdálenost lokálních maxim. Lokální maxima hledám

<span id="page-35-1"></span><span id="page-35-0"></span>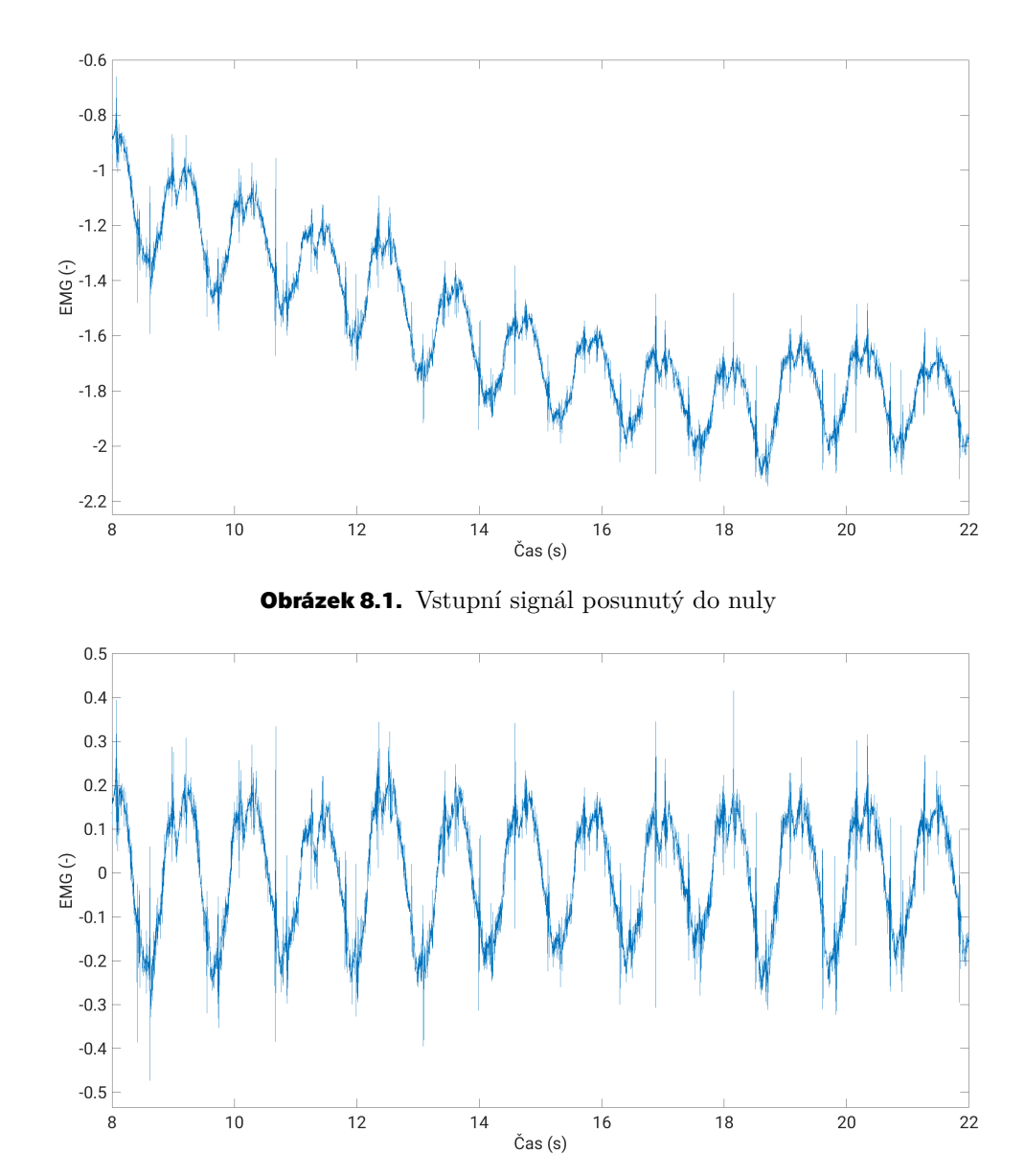

<span id="page-35-2"></span>**Obrázek 8.2.** Signál filtrovaný horní propustí s mezním kmitočtem 0,35 Hz

s minimální vzdáleností 1/4 sekundy, abych předešel nalezení i periody případných šumů. Při hledání rovnou počítám i prominenci jednotlivých vrcholů, která říká, jak moc jednotlivé vrcholy vyčnívají mezi ostatními. To se počítá jako rozdíl hodnoty maxima a hodnoty  $ref$  určené rovnicí [\(20\)](#page-35-3), kde La  $R$  jsou intervaly od nejbližšího maxima vyššího než právě vyšetřované doleva, resp doprava, popřípadě konec signálu.

<span id="page-35-3"></span>
$$
ref = \max(\min L, \min R) \tag{20}
$$

Následně zvolím pouze ty vrcholy, jejichž prominence je větší či rovna průměrné prominenci, což zaručí, že vyberu celou periodu nikoli její část, tedy v praxi vyberu celý cyklus pohybu tam a zpět, nikoli tam či zpět. To je nežádoucí, jelikož každý z těchto pohybů může mít jinou sekvenci aktivací svalů v zápěstí a tedy bych nalezl pouze tento pohyb a ne vždy ty zbylé. Nalezené vrcholy a autokorelační funkce jsou znázorněny v obrázku [8.3.](#page-36-0)

Díky známé periodě cyklu je možné vybrat vhodný úsek, který reprezentuje daný cyklus. Toho docílím tak, že naleznu všechna lokální minima, která jsou od sebe vzdá-

<span id="page-36-1"></span>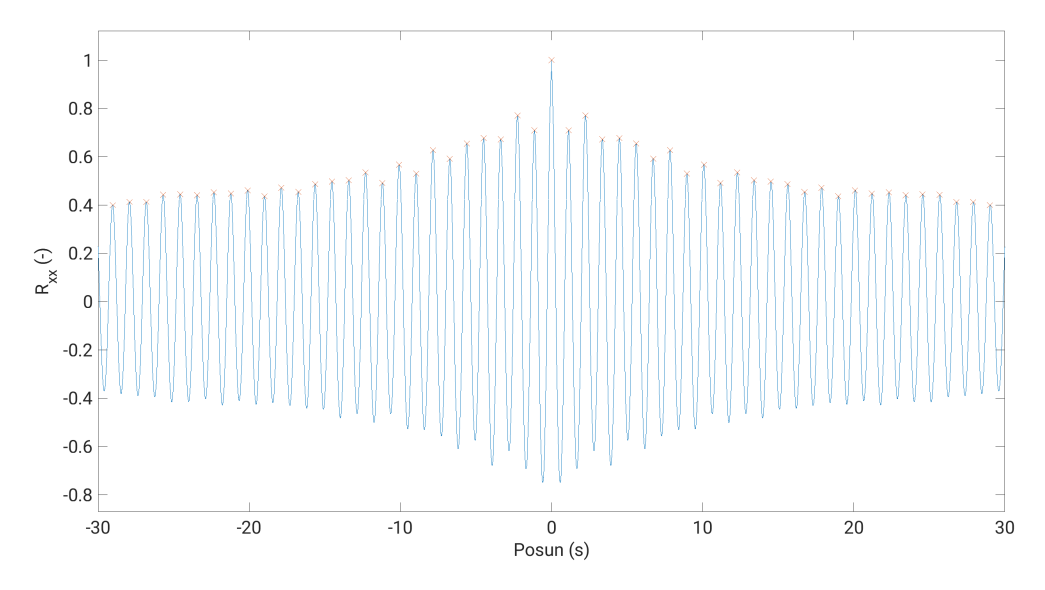

<span id="page-36-0"></span>**Obrázek 8.3.** Autokorelační funkce signálu s nalezenými lokálními maximy

lená alespoň 3/4 periody. Následně z nich vyberu to, které je nejblíže jejich mediánu. Vybraný bod označím jako počátek úseku a konec určím jako bod o jednu periodu dále. Ukázka takto vybraného úseku je obrázek [8.4.](#page-36-2) Pro výběr lze použít chytřejší algoritmy, či nechat pracovníka laboratoře vybrat manuálně začátek, popřípadě i konec a přeskočit tak potřebu hledání periody. Ukázalo se však, že tato metoda, je dostatečně přesná.

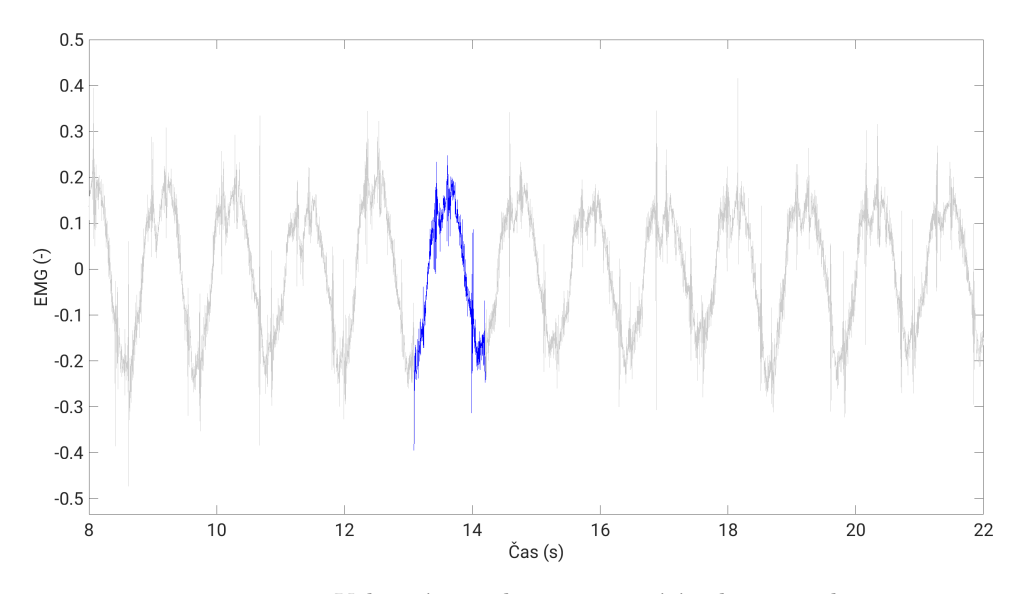

<span id="page-36-2"></span>**Obrázek 8.4.** Vybraný vzorek reprezentující jednu periodu

Nyní mám reprezentativní vzorek jednoho cyklu a mohu hledat ostatní cykly. Za tím účelem počítám korelaci vybraného vzorku s pohybujícím se oknem stejné délky, jako je vzorek, dle rovnice  $(21)$ , kde  $x$  je úsek vstupního signálu délky  $N$  začínající v čase  $m$ ,  $y$  je referenční vzorek také délky  $N$ . Velikost kroku je jeden bod. Spočítané korelační koeficienty ukazují podobnost daných úseků s vybraným vzorkem.

<span id="page-36-3"></span>
$$
R_{xy}[m] = \sum_{n=0}^{N} x[n+m]y^{*}[n]
$$
\n(21)

<span id="page-37-1"></span>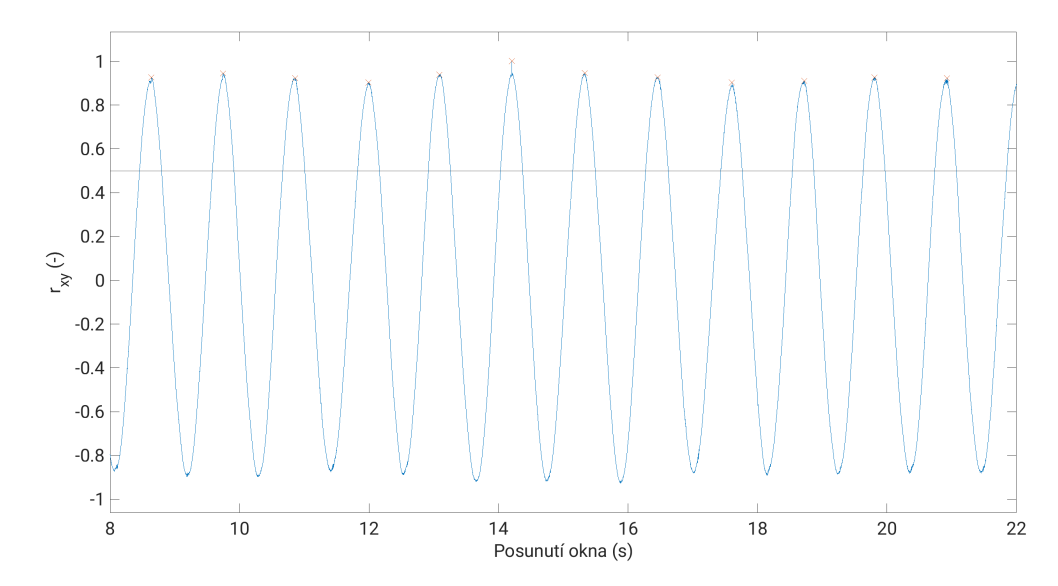

<span id="page-37-0"></span>**Obrázek 8.5.** Korelační koeficient pohybujícícho se okna a vybraného vzorku s detekovanými lokálními maximy

Nyní najdeme lokální maxima korelačních koeficientů s podmínkou, že jsou od sebe vzdálená alespoň 2/3 délky vzorku a z jejich indexu dopočítáme počáteční indexy nalezených segmentů obsahujících detekované cykly.

Na závěr vyberu kanál s lepší detekcí. Zde jsem využíval možnosti výběru pracovníkem laboratoře. V případě že je nastaven parametr pro interaktivní běh skriptu na true, pak pracovník vybere lepší kanál a uložím jeho výběr, v opačném případě buď nahraji uložené dřívější rozhodnutí obsluhy, či vyberu kanál, kde je více detekovaných cyklů. Následně doplním hluchá místa informacemi z druhého kanálu. Výsledek je ukázán v obrázku [8.6](#page-37-2)

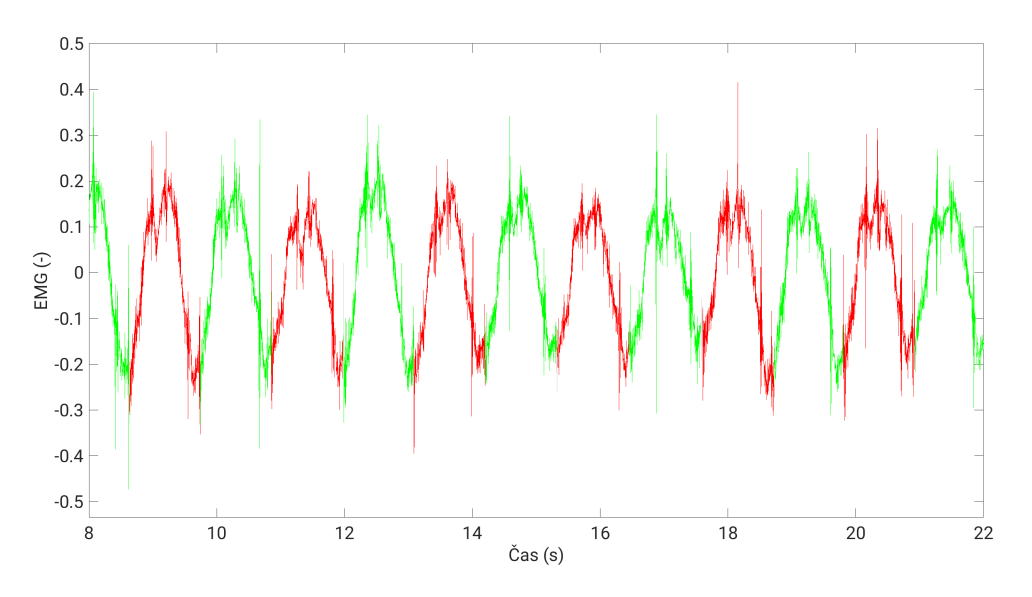

<span id="page-37-2"></span>**Obrázek 8.6.** Výsledek metody vyhledání opakujících se vzorců

Tato metoda má nevýhodu, že ji může rozhodit nízké [SNR,](#page-46-17) tedy nízký poměr signálu k šumu. Nicméně v takových případech, kdy je [SNR](#page-46-17) vysoké, je velmi spolehlivá. Nedostatky této metody se ukazují v tabulce [8.1](#page-38-2) u subjektů 10 a 11. U subjektů 5 a 9 byly detekované cykly posunuty o 1/2 periody oproti manuálně označeným hodnotám,

<span id="page-38-2"></span>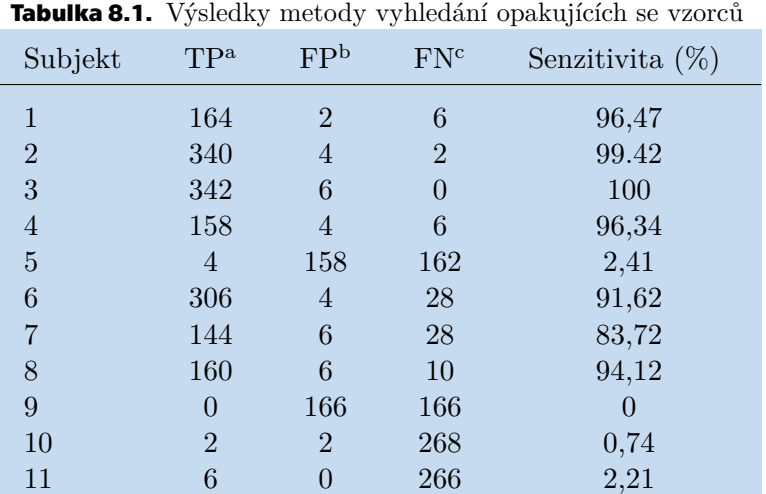

<span id="page-38-1"></span>nicméně i tato data mohou být v praxi užitečná pro pracovníka, jelikož potřebuje počet cyklů, nikoli přesné hranice.

Volba kanálu proběhla manuálně.

<sup>a</sup> Počet úspěšně detekovaných cyklů

<sup>b</sup> Počet nepravdivě detekovaných cyklů

<sup>c</sup> Počet nedetekovaných pohybů

#### <span id="page-38-0"></span>**8.2 Vyhledávání opakujících se vzorců v obálce signálu**

Jak jsem zmínil, minulá metoda je náchylná na velikost [SNR](#page-46-17). Tuto nevýhodu lze částečně eliminovat vyhledáváním opakujících se vzorců místo v samotném signálu v jeho obálce signálu. Pro vyhledání obálky nejdříve přefiltruji signál Čebyševovým filtrem 10. řádu typu pásmová propust s propustným pásmem 20 - 120 Hz a minimálním útlumem v zádržném pásmu 40 dB. Tento signál je ukázán v obrázku [8.7](#page-38-3)

Dalším krokem je vyhledání zmíněné obálky. K tomu využívám [RMS](#page-46-16) filtr s velikostí okna 1/2 sekundy. Dolní obálka je počítána stejně, avšak pro signál vynásobený -1.

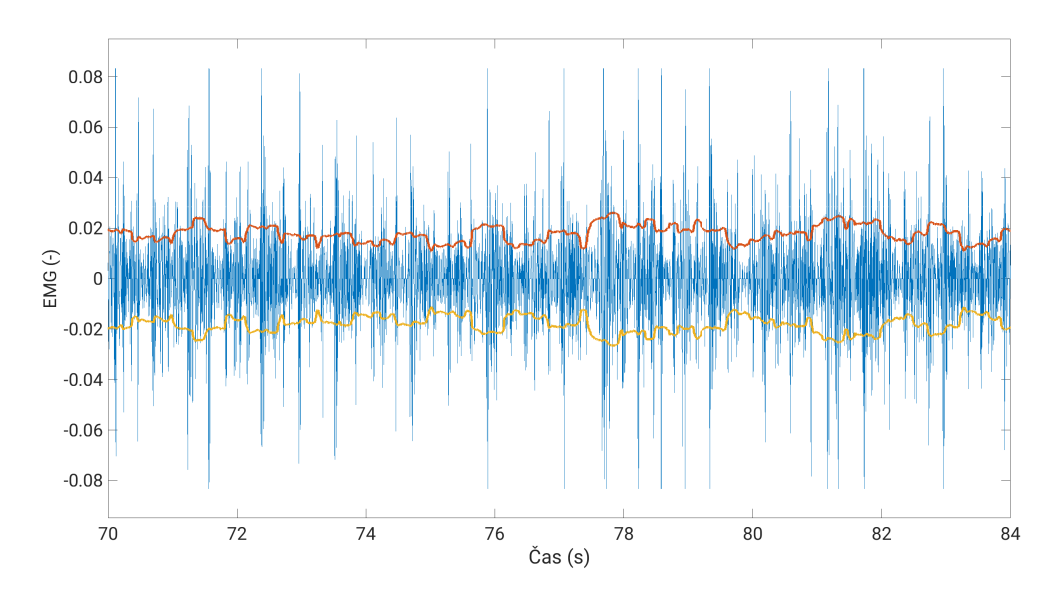

<span id="page-38-3"></span>**Obrázek 8.7.** Signál filtrovaný pásmovou propustí 20 - 120 Hz a jeho obálka

<span id="page-39-1"></span>Pro další výpočet používám pouze horní obálku. Opět ji posunu do nuly a následně postupuji podobně jako v sekci [8.1,](#page-34-2) tedy odstraním stejnosměrnou složku horní propustí s mezní frekvencí 0,35 Hz, naleznu pomocí křížové korelace periodu repetic a vyberu reprezentativní vzorek a najdu všechny jemu podobné úseky. Následně pracovník laboratoře vybere vhodnější kanál a v něm chybějící informace doplním z druhého kanálu. Výsledně detekované úseky obálky jsou ukázány v obrázku [8.8.](#page-39-2)

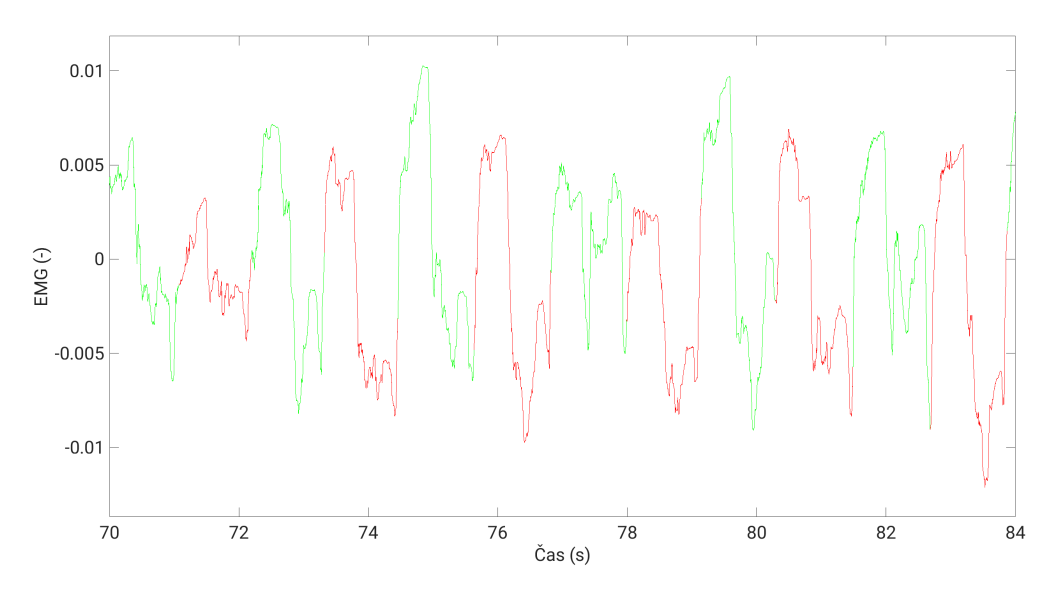

<span id="page-39-2"></span>**Obrázek 8.8.** Výsledek detekce opakujících se úseků obálky

Tato metoda je značně spolehlivější u signálu s vyšším šumem, nicméně u činností, kde je nízká vynaložená síla, ztrácí dostatek dat. To lze pozorovat v tabulce [8.2](#page-39-0) u subjektů 1 a 2. Naopak subjekty 10 a 11 mají na rozdíl od tabulky [8.1](#page-38-2) velmi vysokou úspěšnost.

| Subjekt        | $TP^a$ | FP <sub>b</sub> | FN <sup>c</sup> | Senzitivita $(\%)$ |
|----------------|--------|-----------------|-----------------|--------------------|
| 1              | 64     | 118             | 108             | 37,21              |
| $\overline{2}$ | 160    | 16              | 184             | 46,51              |
| 3              | 318    | 34              | 36              | 89,83              |
| 4              | 156    | 12              | 8               | 95,12              |
| 5              | 162    | 6               | 6               | 96,43              |
| 6              | 284    | 50              | 56              | 83,53              |
| 7              | 126    | 58              | 58              | 68,48              |
| 8              | 168    | 0               | $\overline{2}$  | 98,82              |
| 9              | 164    | $\overline{2}$  | $\overline{2}$  | 98,8               |
| 10             | 270    | $\overline{2}$  | $\Omega$        | 100                |
| 11             | 272    | $\mathcal{O}$   | 0               | 100                |

<span id="page-39-0"></span>**Tabulka 8.2.** Výsledky metody vyhledávání opakujících se vzorců v obálce signálu

Volba kanálu proběhla manuálně.

<sup>a</sup> Počet úspěšně detekovaných cyklů

<sup>b</sup> Počet nepravdivě detekovaných cyklů

<sup>c</sup> Počet nedetekovaných pohybů

### <span id="page-40-1"></span><span id="page-40-0"></span>**8.3 Spojení metod**

Jednotlivé dříve popsané metody mají své výhody a nevýhody a jsou úspěšnější pro jiný typ signálu. Díky tomu je třeba opět vybrat lepší metodu a následně doplnit případná chybějící data pomocí zbylých metod. K tomu používám podobný způsob rozhodování jako při výběru lepších kanálů, kdy pracovník laboratoře buď vybere manuálně lepší metodu a jeho výběr se uloží pro příští spuštění skriptu na tom samém datasetu, popřípadě se použije metoda s vyšším počtem cyklů. Detekované cykly po spojení jsou znázorněny v obrázku [8.9](#page-40-3).

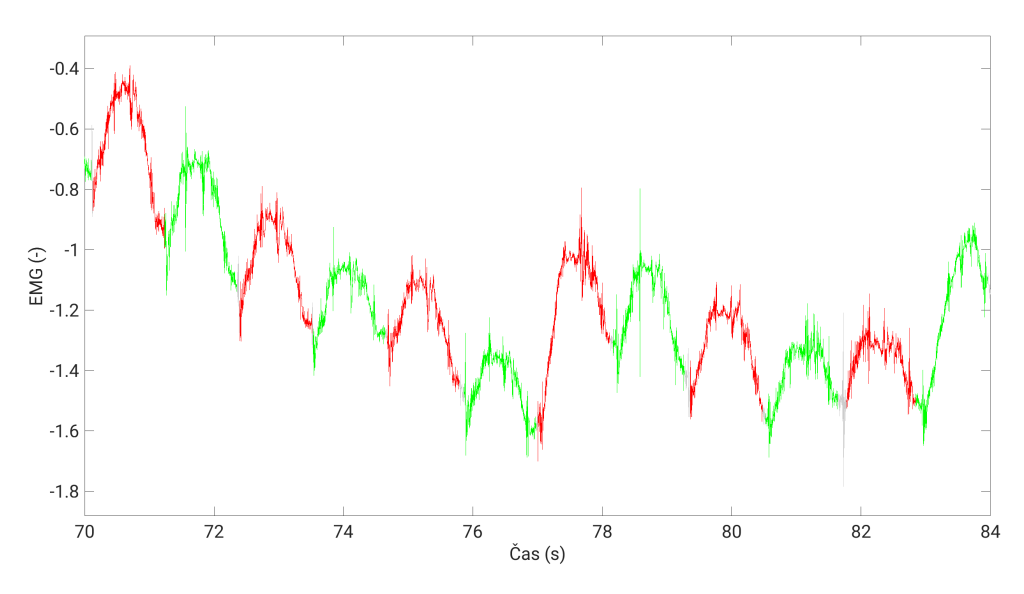

<span id="page-40-3"></span>**Obrázek 8.9.** Detekované cykly pomocí navržené metodiky

Kombinace těchto metod s manuální volbou jak kanálů, tak metod, je velmi efektivní a dosahuje specificity 95 %, jak je ukázáno v tabulce [8.3](#page-40-2). Ukazuje se také, že subjekty 1, 4 a 6 se zlepšili oproti tabulce [8.1](#page-38-2) díky využití výsledků z metody vyhledávání opakujících se vzorců na obálce.

| Subjekt        | TP <sup>a</sup> | FP <sup>b</sup> | FN <sup>c</sup> | Senzitivita $(\%)$ |
|----------------|-----------------|-----------------|-----------------|--------------------|
| 1              | 174             | 10              | 0               | 100                |
| $\overline{2}$ | 340             | 4               | $\overline{2}$  | 99,42              |
| 3              | 344             | 12              | 0               | 100                |
| $\overline{4}$ | 162             | 4               | $\overline{2}$  | 98,78              |
| $\overline{5}$ | 166             | 10              | 4               | 97,65              |
| 6              | 348             | 10              | 6               | 98,31              |
|                | 174             | 20              | 10              | 94,57              |
| 8              | 168             | $\overline{2}$  | $\overline{2}$  | 98,82              |
| 9              | 164             | $\overline{2}$  | $\overline{2}$  | 98,8               |
| 10             | 270             | $\Omega$        | 0               | 100                |
| 11             | 272             | $\Omega$        | 0               | 100                |

<span id="page-40-2"></span>**Tabulka 8.3.** Výsledky metodiky s kombinací metod [8.1](#page-34-2)a [8.2](#page-38-0)

Volba kanálů i metod proběhla manuálně.

- <sup>a</sup> Počet úspěšně detekovaných markerů
- <sup>b</sup> Počet nepravdivě detekovaných markerů
- <sup>c</sup> Počet nedetekovaných markerů

## <span id="page-41-1"></span><span id="page-41-0"></span>**8.4 Využití při měření jiných signálů**

Navrženou metodiku jsem zkusil aplikovat i na jiné signály, než měřené EMG. Algoritmus tak, jak je napsán, detekuje obecné cykly, jelikož každý pracovník má jinou náplň práce, popřípadě jiný postup. Díky tomu lze při drobných úpravách, jako je posunutí propustného pásma pásmové propusti v sekci [8.2](#page-38-0), aplikovat tento algoritmus na jiné repetitivní signály, např. EKG zdravého člověka. Nevýhodou však je, že při abnormalitách v signálu se nezvládá algoritmus adaptovat. Toto jsem ověřil na datasetu ECG-ID[[25](#page-44-10)]. Zde nebylo třeba upravovat parametry, obálka 20 - 120 Hz velmi dobře ukázala jednotlivé R-špičky. Výsledné detekce dosahuje specificity 93 %, viz tabulka [8.4.](#page-41-2) Zvýrazněné pohyby jsou ukázány v obrázku [8.10.](#page-41-3)

| Nahrávka <sup>a</sup>   | T P <sub>b</sub> | Fpc                   | $\rm FN^d$                  | Senzitivita $(\%)$ |
|-------------------------|------------------|-----------------------|-----------------------------|--------------------|
| Person_01/rec_1 $(100)$ | 52               | $\theta$              | 4                           | 92,86              |
| Person_01/rec_2 $(101)$ | 50               | $\theta$              | 2                           | 96,15              |
| Person_01/rec_3 $(102)$ | 50               | $\overline{2}$        | $\theta$                    | 100                |
| Person_02/rec_1 $(103)$ | 48               | $\overline{2}$        | $\theta$                    | 100                |
| Person_02/rec_2 $(104)$ | 56               | $\theta$              | $\overline{2}$              | 96,55              |
| Person_02/rec_3 $(105)$ | 58               | $\mathcal{D}_{\cdot}$ | $\Omega$                    | 100                |
| Person_03/rec_1 $(106)$ | 46               | $\overline{2}$        | $\overline{2}$              | 95,83              |
| Person_03/rec_2 $(107)$ | 50               | $\left( \right)$      | $\overline{2}$              | 96,15              |
| Person_03/rec_3 $(108)$ | 44               | $\mathcal{D}$         | $\mathcal{D}_{\mathcal{A}}$ | 95,65              |

<span id="page-41-2"></span>**Tabulka 8.4.** Výsledky metodiky aplikované na EKG

Volba kanálů i metod proběhla manuálně.

<sup>a</sup> Údaj v závorce je číslo subjektu v přiložených souborech viz příloha [B](#page-47-0)

<sup>b</sup> Počet úspěšně detekovaných markerů

- <sup>c</sup> Počet nepravdivě detekovaných markerů
- <sup>d</sup> Počet nedetekovaných markerů

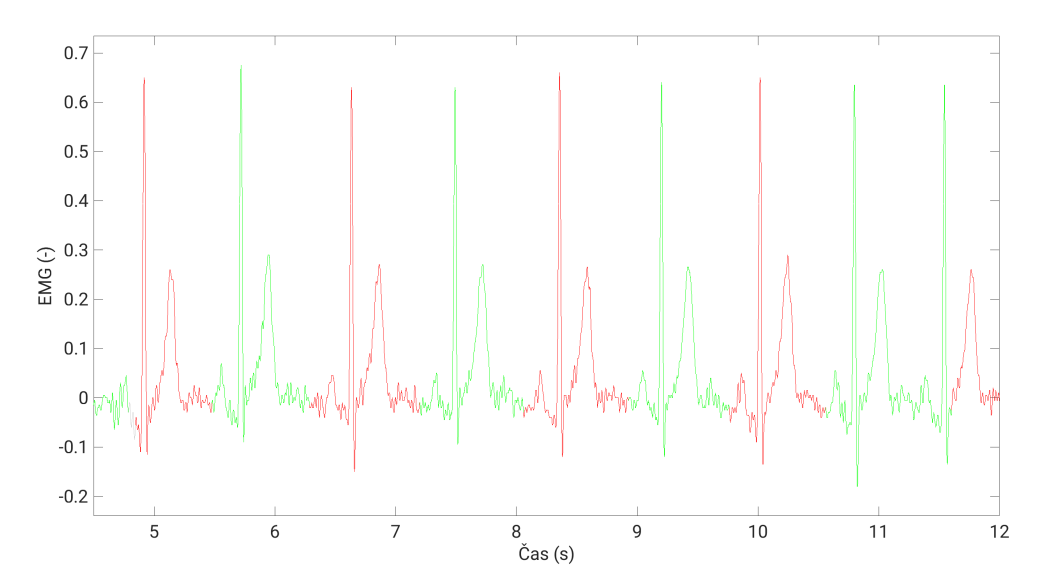

<span id="page-41-3"></span>**Obrázek 8.10.** Výsledek aplikace metodiky na signál ECG

<span id="page-42-1"></span><span id="page-42-0"></span>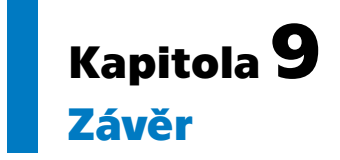

Kontrola plnění hygienických limitů lokální zátěže při repetitivní zátěži je klíčová pro ochranu zdraví pracovníků a předcházení nemocí z povolání a případným trvalým následkům. Aktuální metodika v rámci ČR využívá procenta maximální svalové síly vztažené na průměrný směnový a minutový počet pohybů. Procenta maximální svalové síly jsou zjišťována pomocí [sEMG,](#page-46-10) průměrné směnové a minutové pohyby jsou počítány manuálně na místě, popřípadě za využití videozáznamu.

Tato práce nejdříve popisuje návrh programu, který má za účel nabídnout alternativu k ekosystému od společnosti GETA Centrum s.r.o., který má nedostatky dané z velké části jeho stářím. Následně je tento program vylepšen metodikou pro vyhledání pohybů přímo v signálu [EMG](#page-46-2), což může sloužit jako pomůcka pro pracovníky laboratoří fyziologie, při počítání pohybů. Tato metodika kombinuje dvě metody, které se navzájem doplňují, což zařizuje detekci cyklů s úspěšností 95 %. Tato chyba od správného počtu zařizuje přesnost v rámci jednoho procenta Fmax dle tabulky v příloze Nařízení vlády č. 361/2007 Sb. Na závěr aplikuje navrženou metodiku na signál EKG, kde získává úspešnosť detekce cyklů 93 %, čímž ukazuje aplikovatelnost metodiky na další signály a pohyby.

### <span id="page-43-0"></span>**Literatura**

- <span id="page-43-1"></span>[1] Fenclová, Zdenka, Dana Havlová, Michaela Voříšková, Pavel Urban a Jan Žofka. *Nemoci z povolání v České republice v roce 2022*. Dostupné na [https://](https://szu.cz/wp-content/uploads/2023/04/V-roce-2022.pdf) [szu.cz/wp-content/uploads/2023/04/V-roce-2022.pdf](https://szu.cz/wp-content/uploads/2023/04/V-roce-2022.pdf).
- <span id="page-43-2"></span>[2] Hecht, Marjorie. *Repetitive Strain Injury (RSI): Causes, Prevention, and More*. Dostupné na [https : / / www . healthline . com / health / repetitive - strain](https://www.healthline.com/health/repetitive-strain-injury)  [injury](https://www.healthline.com/health/repetitive-strain-injury).
- <span id="page-43-3"></span>[3] Costanzo, Linda S. *Physiology*. 6. vyd. Philadelphia, PA: Elsevier, 2018. ISBN 978-0-323-47881-6.
- <span id="page-43-4"></span>[4] Luther, Pradeep. The vertebrate muscle Z-disc: Sarcomere anchor for structure and signalling. *Journal of muscle research and cell motility*. 2009, ročník 30, s. 171–185. Dostupné na DOI [10/dcnf9m](http://dx.doi.org/10/dcnf9m).
- <span id="page-43-5"></span>[5] Zayia, Lindsay C. a Prasanna Tadi. *Neuroanatomy, Motor Neuron*. Dostupné na <http://www.ncbi.nlm.nih.gov/books/NBK554616/>.
- <span id="page-43-6"></span>[6] Criswell, Eleanor a Jeffrey R. Cram. *Cram's introduction to surface electromyography*. 2. vyd. Sudbury, MA: Jones and Bartlett, 2011. ISBN 978-0-7637-3274-5.
- <span id="page-43-7"></span>[7] Menefee, Whitney, Julie Jenk, Chiara Mazzasette a Kim-Leiloni Nguyen. *Human Anatomy*. Dostupné na [https://med.libretexts.org/Bookshelves/](https://med.libretexts.org/Bookshelves/Anatomy_and_Physiology/Human_Anatomy_(OERI)/) [Anatomy\\_and\\_Physiology/Human\\_Anatomy\\_\(OERI\)/](https://med.libretexts.org/Bookshelves/Anatomy_and_Physiology/Human_Anatomy_(OERI)/).
- <span id="page-43-8"></span>[8] Nieminen, Hannu. *Methods for the analysis of surface EMG in ergonomic evaluations*. Espoo: Valtion Teknillinen Tutkimuskeskus, 1989. Tutkimuksia / Valtion Teknillinen Tutkimuskeskus. ISBN 978-951-38-3603-0.
- <span id="page-43-9"></span>[9] Rosen, Jacob, Moshe B. Fuchs a Mircea Arcan. Performances of Hill-Type and Neural Network Muscle Models—Toward a Myosignal-Based Exoskeleton. *Computers and Biomedical Research*. 1999, ročník 32, č. 5, s. 415–439. ISSN 00104809. Dostupné na DOI [10/fbctwm.](http://dx.doi.org/10/fbctwm)
- <span id="page-43-10"></span>[10] Tankisi, Hatice, David Burke, Liying Cui, Mamede De Carvalho, Satoshi Kuwabara, Sanjeev D. Nandedkar, Seward Rutkove, Erik Stålberg, Michel J.A.M. VAN PUTTEN a Anders FUGLSANG-FREDERIKSEN. Standards of instrumentation of EMG. *Clinical Neurophysiology*. 2020, ročník 131, č. 1, s. 243–258. ISSN 13882457. Dostupné na DOI [10/gg8732.](http://dx.doi.org/10/gg8732)
- <span id="page-43-11"></span>[11] Analog Devices. *CHAPTER 8: ANALOG FILTERS*. Dostupné na [https://](https://www.analog.com/analog_filters?doc=ADA4661-2.pdf) [www.analog.com/analog\\_filters?doc=ADA4661-2.pdf](https://www.analog.com/analog_filters?doc=ADA4661-2.pdf).
- <span id="page-43-12"></span>[12] Young, Philippa. *Designing an Analogue Low Pass Filter System for a Quantum Ion Trap*. Dostupné na <https://users.sussex.ac.uk/~pjly20/ras100.html>.
- <span id="page-43-13"></span>[13] Sarpal, Sanjeev. *Difference between IIR and FIR filters: a practical design guide*. Dostupné na [https://www.advsolned.com/difference-between-iir-and-fir](https://www.advsolned.com/difference-between-iir-and-fir-filters-a-practical-design-guide/)[filters-a-practical-design-guide/](https://www.advsolned.com/difference-between-iir-and-fir-filters-a-practical-design-guide/).
- <span id="page-43-14"></span>[14] *FIR vs IIR Digital Filter*. Dostupné na [https://www.hwe.design/theories](https://www.hwe.design/theories-concepts/signal-processing/fir-vs-iir-digital-filter)[concepts/signal-processing/fir-vs-iir-digital-filter](https://www.hwe.design/theories-concepts/signal-processing/fir-vs-iir-digital-filter).

<span id="page-44-0"></span>[15] Sneha, H.L. *Understanding Correlation - Technical Articles*. Dostupné na [https://www.allaboutcircuits.com/technical-articles/understanding](https://www.allaboutcircuits.com/technical-articles/understanding-correlation/)[correlation/](https://www.allaboutcircuits.com/technical-articles/understanding-correlation/).

**.................................................**

- <span id="page-44-1"></span>[16] Cmglee. *Visual comparison of convolution, cross-correlation and autocorrelation*. Dostupné na [https : / / commons . wikimedia . org / wiki /](https://commons.wikimedia.org/wiki/File:Comparison_convolution_correlation.svg) [File:Comparison\\_convolution\\_correlation.svg](https://commons.wikimedia.org/wiki/File:Comparison_convolution_correlation.svg).
- <span id="page-44-2"></span>[17] Kschischang, Frank R. *The Hilbert Transform*. Dostupné na [https://www.](https://www.comm.utoronto.ca/~frank/notes/hilbert.pdf) [comm.utoronto.ca/~frank/notes/hilbert.pdf](https://www.comm.utoronto.ca/~frank/notes/hilbert.pdf).
- <span id="page-44-3"></span>[18] Yang, Yanli. A Signal Theoretic Approach for Envelope Analysis of Real-Valued Signals. *IEEE Access*. 2017, ročník 5, s. 5623–5630. ISSN 2169-3536. Dostupné na DOI [10/gtvvfr.](http://dx.doi.org/10/gtvvfr)
- <span id="page-44-4"></span>[19] *Nařízení vlády č. 361/2007 Sb., kterým se stanoví podmínky ochrany zdraví při práci ve znění nařízení vlády č. 68/2010 Sb., nařízení vlády č. 93/2012 Sb., nařízení vlády č. 9/2013 Sb., nařízení vlády č. 32/2016 Sb., nařízení vlády č. 246/2018 Sb., nařízení vlády č. 41/2020 Sb., nařízení vlády č. 467/2020 Sb., nařízení vlády č. 195/2021 Sb., nařízení vlády č. 303/2022 Sb., nařízení vlády č. 330/2023 Sb. a nařízení vlády č. 452/2023 Sb.* Dostupné na [https://www.e-sbirka.cz/sb/](https://www.e-sbirka.cz/sb/2007/361/2024-01-01) [2007/361/2024-01-01](https://www.e-sbirka.cz/sb/2007/361/2024-01-01).
- <span id="page-44-5"></span>[20] Halásová, Simona a Vladimíra Lipšová. *Posuzování lokální svalové zátěže v jednotlivých Státech EU a v ostatních státech světa se zaměřením na syndrom karpálního tunelu*. Dostupné na [https://szu.cz/wp-content/uploads/2023/](https://szu.cz/wp-content/uploads/2023/02/posuzovani_LSZ_ve_statech_EU.pdf) [02/posuzovani\\_LSZ\\_ve\\_statech\\_EU.pdf](https://szu.cz/wp-content/uploads/2023/02/posuzovani_LSZ_ve_statech_EU.pdf).
- <span id="page-44-6"></span>[21] *Zákon č. 355/2007 Z. z. o ochrane, podpore a rozvoji verejného zdravia*. Dostupné na [https://www.slov-lex.sk/pravne-predpisy/SK/ZZ/2007/355/20130701.](https://www.slov-lex.sk/pravne-predpisy/SK/ZZ/2007/355/20130701.html) [html](https://www.slov-lex.sk/pravne-predpisy/SK/ZZ/2007/355/20130701.html).
- <span id="page-44-7"></span>[22] Ministerstvo zdravotnictví ČR. *Věstník 6/2022*. Dostupné na [https://mzd.](https://mzd.gov.cz/wp-content/uploads/2022/05/Vestnik-MZ_6-2022.pdf) [gov.cz/wp-content/uploads/2022/05/Vestnik-MZ\\_6-2022.pdf](https://mzd.gov.cz/wp-content/uploads/2022/05/Vestnik-MZ_6-2022.pdf).
- <span id="page-44-8"></span>[23] GETA Centrum s.r.o. *EMG Analyzer Uživatelský Manuál*.
- <span id="page-44-9"></span>[24] Sedláček, Miloš. *Zpracování signálů v měřící technice*. Praha: ČVUT, 1993. ISBN 978-80-01-00900-0.
- <span id="page-44-10"></span>[25] Lugovaya, Tatiana. *Biometric human identification based on electrocardiogram*. Petrohrad, Ruská federace: Faculty of Computing Technologies and Informatics, Electrotechnical University "LETI", 2005. Diplomová práce. Dostupné na [https : / / www . physionet . org / physiobank / database / ecgiddb / biometric .](https://www.physionet.org/physiobank/database/ecgiddb/biometric.shtml) [shtml](https://www.physionet.org/physiobank/database/ecgiddb/biometric.shtml).

# <span id="page-46-1"></span><span id="page-46-0"></span>**PřílohaA Seznam použitých zkratek**

<span id="page-46-12"></span><span id="page-46-11"></span><span id="page-46-9"></span><span id="page-46-6"></span><span id="page-46-5"></span><span id="page-46-4"></span><span id="page-46-3"></span>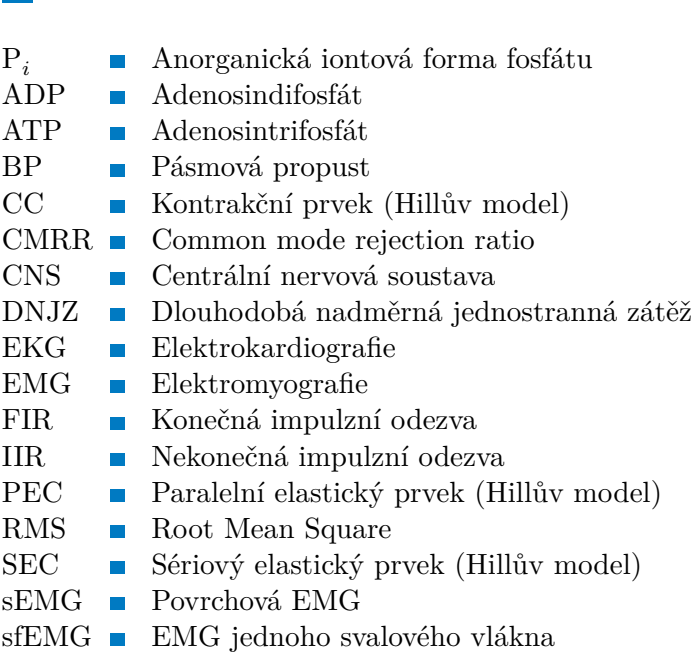

<span id="page-46-17"></span><span id="page-46-16"></span><span id="page-46-15"></span><span id="page-46-14"></span><span id="page-46-13"></span><span id="page-46-10"></span><span id="page-46-8"></span><span id="page-46-7"></span><span id="page-46-2"></span>SNR **.** Signal to noise ratio

# <span id="page-47-2"></span><span id="page-47-1"></span><span id="page-47-0"></span>**PřílohaB Seznam a popis přiložených souborů**

- / data . . . . . . . . . . . . . . . . . . . . . . . . . . . . obsahuje csv soubory číslované podle subjektů markers . . . . . . . . . . . . . . . . . . . obsahuje mat soubory s ručně označenými cykly meta . . . . . . . . . . . . obsahuje mat soubory s jednotlivými rozhodnutími pracovníka main.m apply\_threshold.m draw\_corr.m draw\_envelope.m draw\_graph.m draw\_sample.m draw\_segments.m draw\_sim.m envelope\_calculation.m evaluate\_results.m filtering.m find\_freq.m find\_sample.m find\_similar.m get markers.m load\_data.m load\_markers.m merge\_channels.m merge\_methods.m
- start\_zero.m